## **Data Mining Association Analysis: Basic Concepts and Algorithms**

## Lecture Notes for Chapter 6

# Introduction to Data Mining by Tan, Steinbach, Kumar

# **This is how it all started…**

- Rakesh Agrawal, Tomasz Imielinski, Arun N. Swami: Mining Association Rules between Sets of Items in Large Databases. [SIGMOD Conference 1993](http://www.informatik.uni-trier.de/~ley/db/conf/sigmod/sigmod93.html): 207- 216
- Rakesh Agrawal, Ramakrishnan Srikant: Fast Algorithms for Mining Association Rules in Large Databases. [VLDB 1994:](http://www.informatik.uni-trier.de/~ley/db/conf/vldb/vldb94.html) 487-499
- These two papers are credited with the birth of Data Mining
- For a long time people were fascinated with Association Rules and Frequent Itemsets
	- Some people (in industry and academia) still are.
- A large set of items, e.g., things sold in a supermarket.
- A large set of baskets, each of which is a small set of the items, e.g., the things one customer buys on one day.
- Really, a general many-to-many mapping (association) between two kinds of things, where the one (the baskets) is a set of the other (the items)
	- But we ask about connections among "items," not "baskets."
- The technology focuses on common events, not rare events ("long tail").

# **Definition: Frequent Itemset**

#### **Itemset**

- A collection of one or more items
	- ◆ Example: {Milk, Bread, Diaper}
- k-itemset
	- $\triangle$  An itemset that contains k items
- **Support count ()**
	- Frequency of occurrence of an itemset
	- $-$  E.g.  $\sigma({$  Milk, Bread, Diaper $) = 2$

#### **Support**

- Fraction of transactions that contain an itemset
- $-$  E.g. s({Milk, Bread, Diaper}) = 2/5

#### **Frequent Itemset**

– An itemset whose support is greater

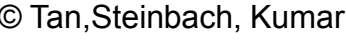

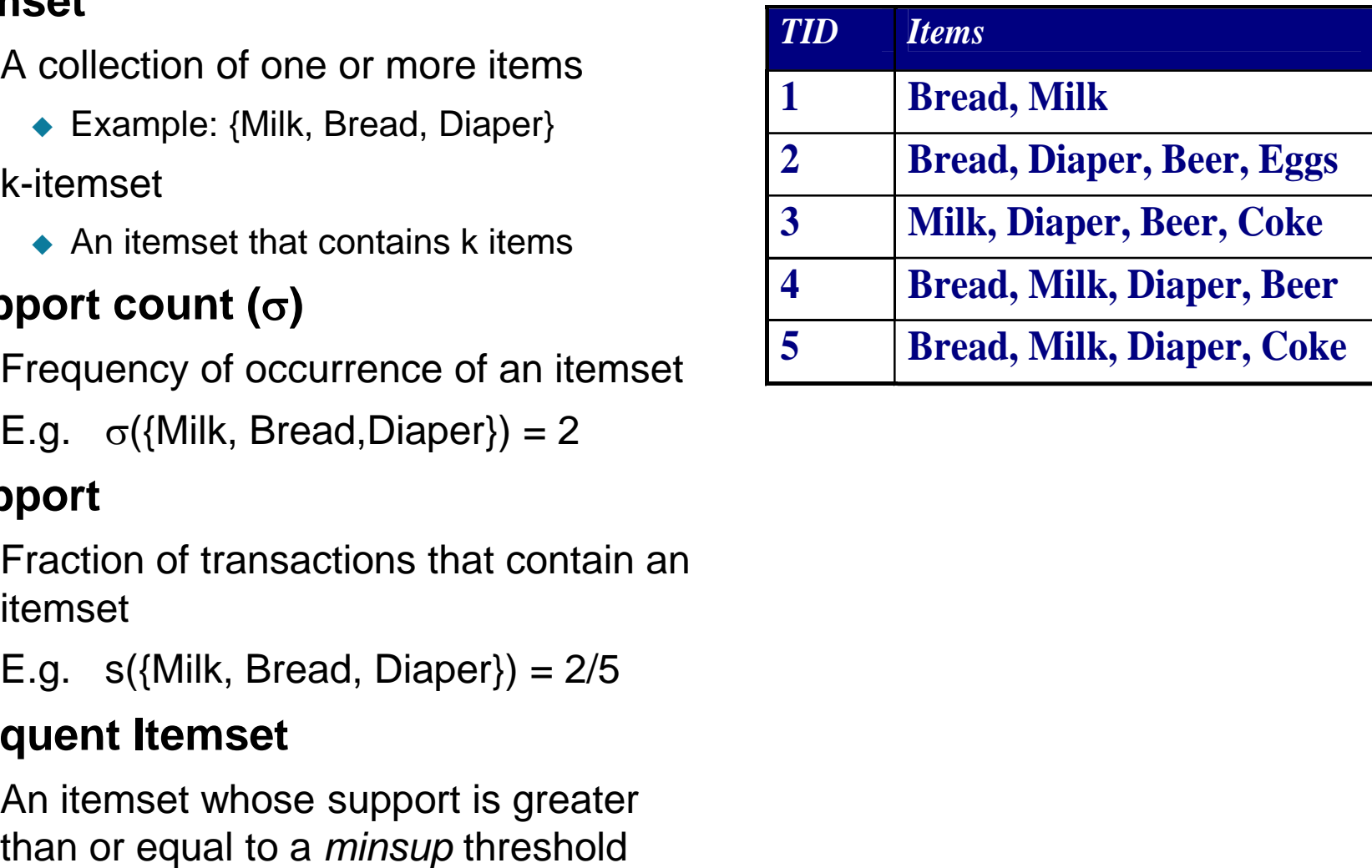

# **Applications**

- Items = products; baskets = sets of products someone bought in one trip to the store.
	- Example application: given that many people buy beer and diapers together:
	- Run a sale on diapers; raise price of beer.
	- Only useful if many buy diapers & beer.
- $\bullet$  Baskets = Web pages; items = words.
	- Example application: Unusual words appearing together in a large number of documents, e.g., "Brad" and "Angelina," may indicate an interesting relationship.
- $\bullet$  Baskets = sentences; items = documents containing those sentences.
	- Example application: Items that appear together too often could represent plagiarism.
	- Notice items do not have to be "in" baskets.

# **Mining Frequent Itemsets task**

• Input: A set of transactions T, over a set of items I

- Output: All itemsets with items in I having
	- support ≥ *minsup* threshold
- Problem parameters:
	- $N = |T|$ : number of transactions
	- $d = |||$ : number of (distinct) items
	- w: max width of a transaction
	- Number of possible itemsets?

 $M = 2^d$ 

- Scale of the problem:
	- WalMart sells 100,000 items and can store billions of baskets.
	- The Web has billions of words and many billions of pages.

## **Frequent Itemset Generation**

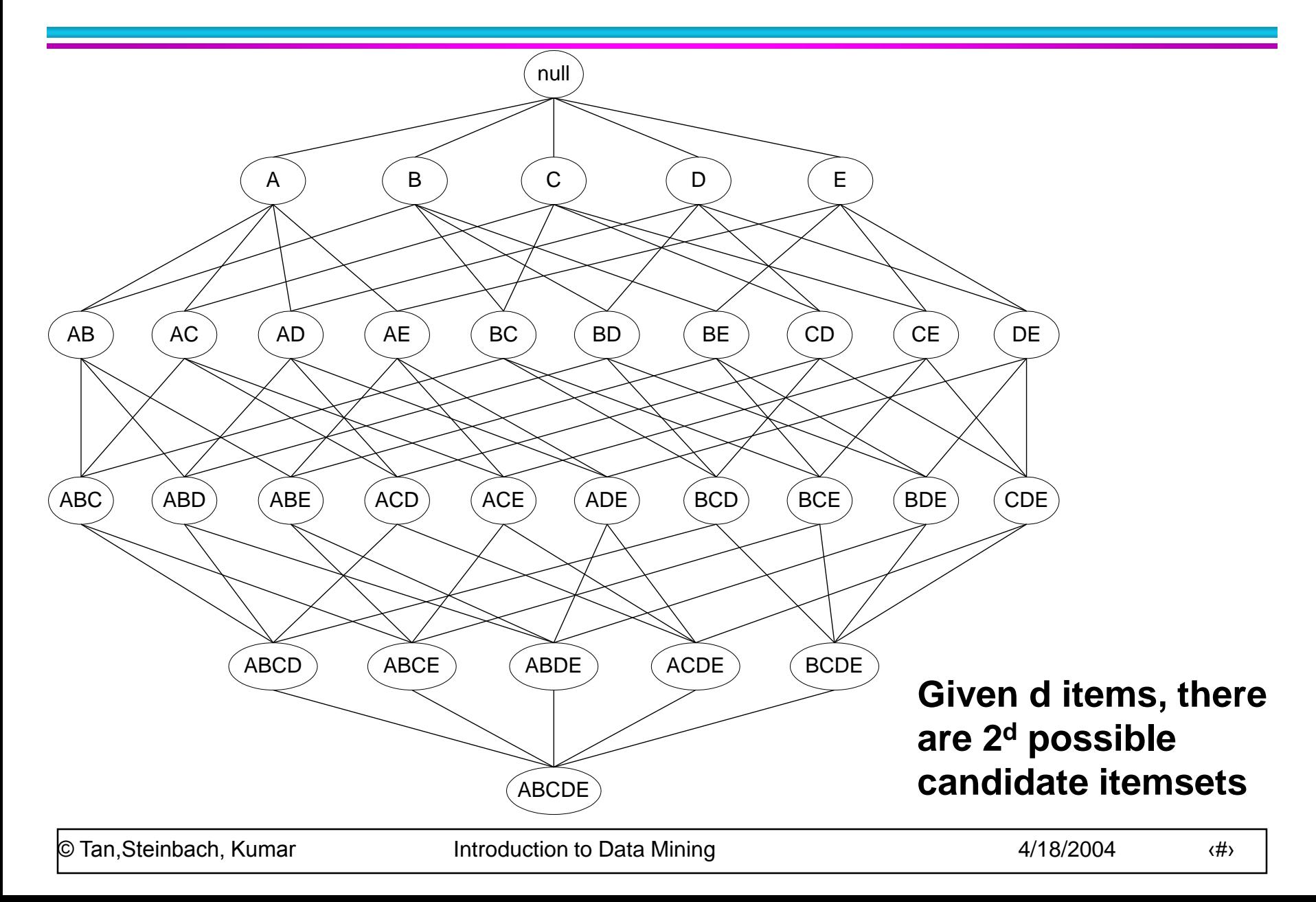

# **Frequent Itemset Generation**

#### ● Brute-force approach:

- Each itemset in the lattice is a candidate frequent itemset
- Count the support of each candidate by scanning the database

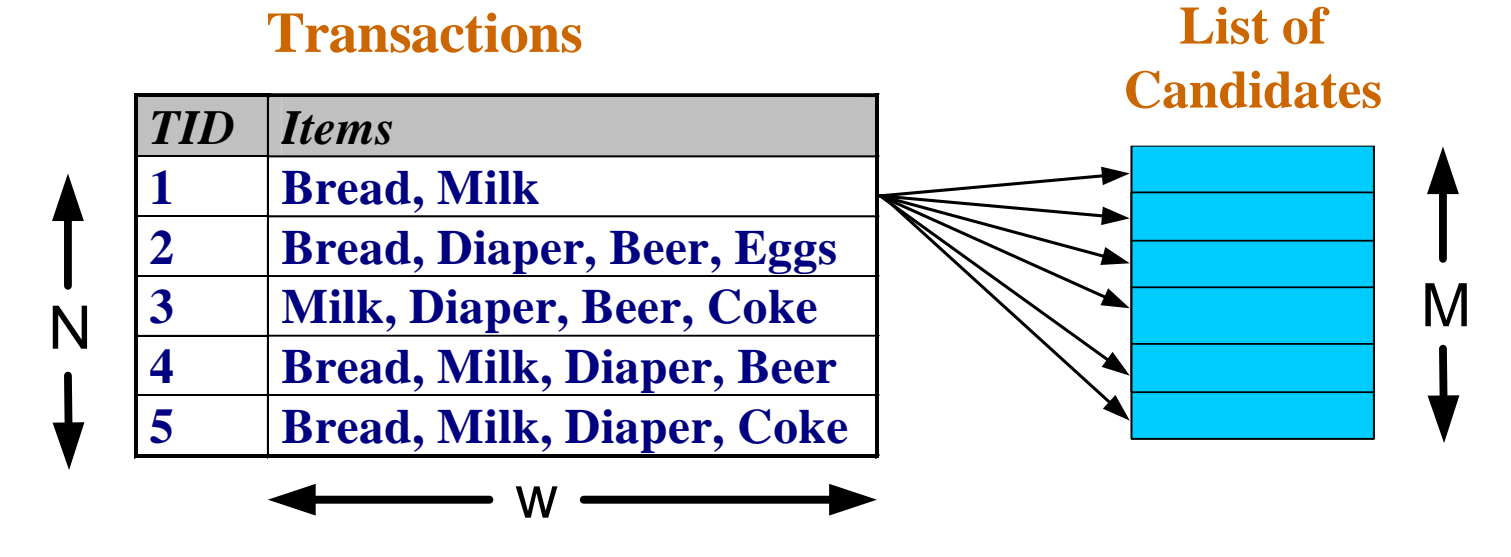

- Match each transaction against every candidate
- $-$  Complexity  $\sim$  O(NMw) => Expensive since M =  $2<sup>d</sup>$  !!!

# **Computational Complexity**

- **Given d unique items:** 
	- $-$  Total number of itemsets  $= 2<sup>d</sup>$
	- Total number of possible association rules:

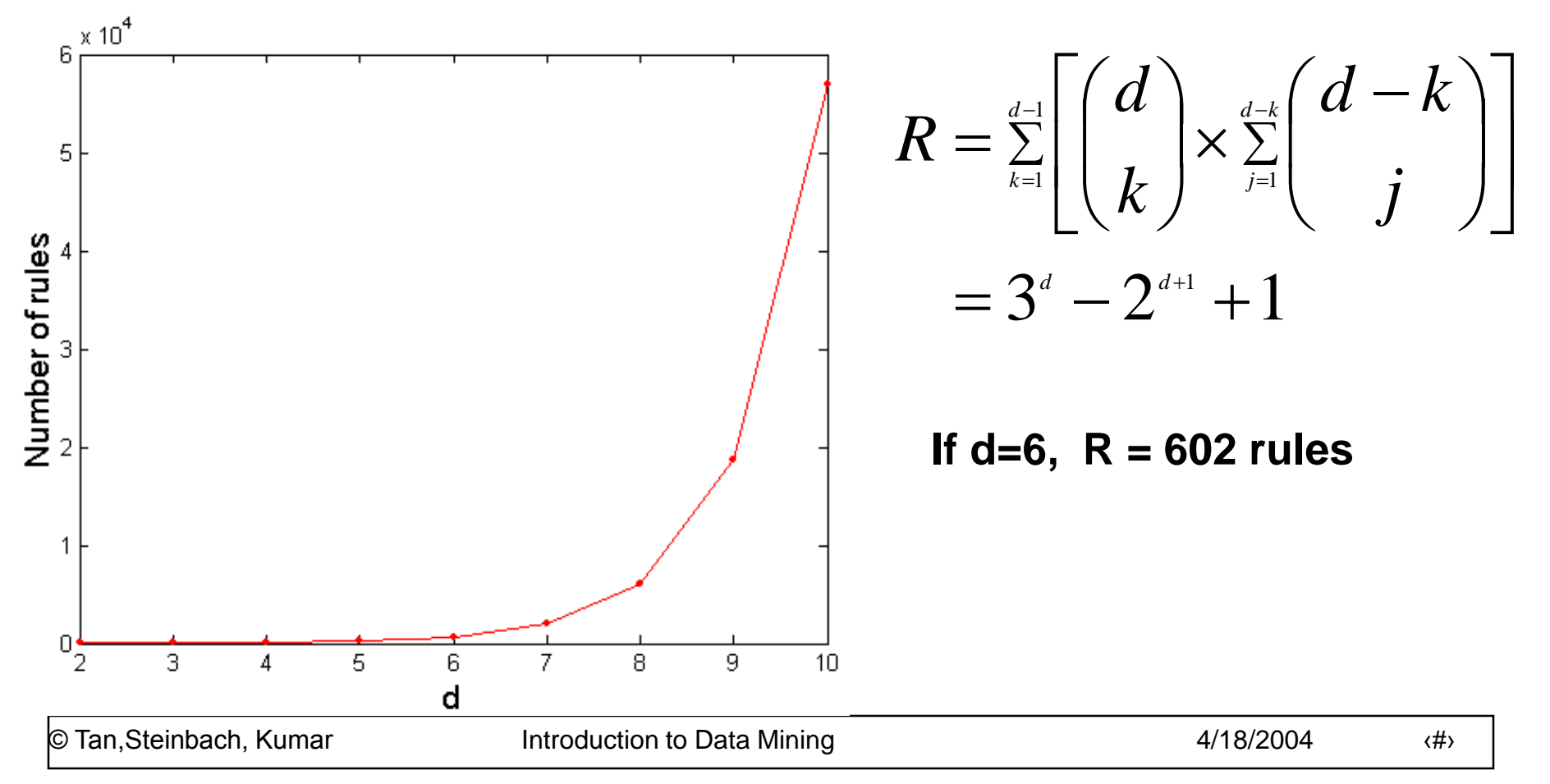

- Typically, data is kept in flat files rather than in a database system.
	- Stored on disk.
	- Stored basket-by-basket.
	- Expand baskets into pairs, triples, etc. as you read baskets.

 $\triangle$ Use k nested loops to generate all sets of size k.

## **Example file: retail**

Introduction to Data Mining  $\frac{4}{18/2004}$  (#> 0 1 2 3 4 5 6 7 8 9 10 11 12 13 14 15 16 17 18 19 20 21 22 23 24 25 26 27 28 29 30 31 32 33 34 35 36 37 38 39 40 41 42 43 44 45 46 38 39 47 48 38 39 48 49 50 51 52 53 54 55 56 57 58 32 41 59 60 61 62 3 39 48 63 64 65 66 67 68 32 69 48 70 71 72 39 73 74 75 76 77 78 79 36 38 39 41 48 79 80 81 82 83 84 41 85 86 87 88 39 48 89 90 91 92 93 94 95 96 97 98 99 100 101 36 38 39 48 89 39 41 102 103 104 105 106 107 108 38 39 41 109 110 39 111 112 113 114 115 116 117 118 119 120 121 122 123 124 125 126 127 128 129 130 131 132 133 48 134 135 136 39 48 137 138 139 140 141 142 143 144 145 146 147 148 149 ©<sup>3</sup>fan.§tei<del>nb</del>ach<sup>52</sup>Kumar **Example: items are positive integers, and each basket corresponds to a line in the file of space separated integers**

38 39 56 153 154 155

# **Frequent Itemset Generation Strategies**

- Reduce the number of candidates (M)
	- $-$  Complete search: M=2<sup>d</sup>
	- Use pruning techniques to reduce M
- Reduce the number of transactions (N)
	- Reduce size of N as the size of itemset increases
	- Used by DHP and vertical-based mining algorithms
- Reduce the number of comparisons (NM)
	- Use efficient data structures to store the candidates or transactions
	- No need to match every candidate against every transaction

# **Reducing Number of Candidates**

### ● Apriori principle:

- If an itemset is frequent, then all of its subsets must also be frequent
- Apriori principle holds due to the following property of the support measure:

$$
\forall X, Y : (X \subseteq Y) \Longrightarrow s(X) \geq s(Y)
$$

- Support of an itemset never exceeds the support of its subsets
- This is known as the anti-monotone property of support

# **The Apriori algorithm**

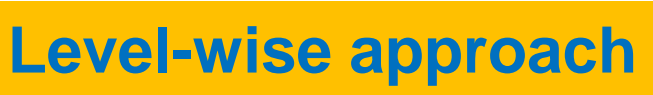

**C<sup>k</sup> = candidate itemsets of size k L<sup>k</sup> = frequent itemsets of size k**

**1.**  $k = 1$ ,  $C_1 = \text{all items}$ 

**2. While C<sup>k</sup> not empty**

| <b>Frequent</b><br>itemset<br>generation | 3. Scan the database to find which itemsets<br>in $C_k$ are frequent and put them into $L_k$ |
|------------------------------------------|----------------------------------------------------------------------------------------------|
| <b>Candidate</b><br>generation           | 4. Use $L_k$ to generate a collection of<br>candidate itemsets $C_{k+1}$ of size $k+1$       |
|                                          | 5. $k = k + 1$                                                                               |

**R. Agrawal, R. Srikant: "Fast Algorithms for Mining Association Rules",**  *Proc. of the 20th Int'l Conference on Very Large Databases***, 1994.** 

## **Illustrating Apriori Principle**

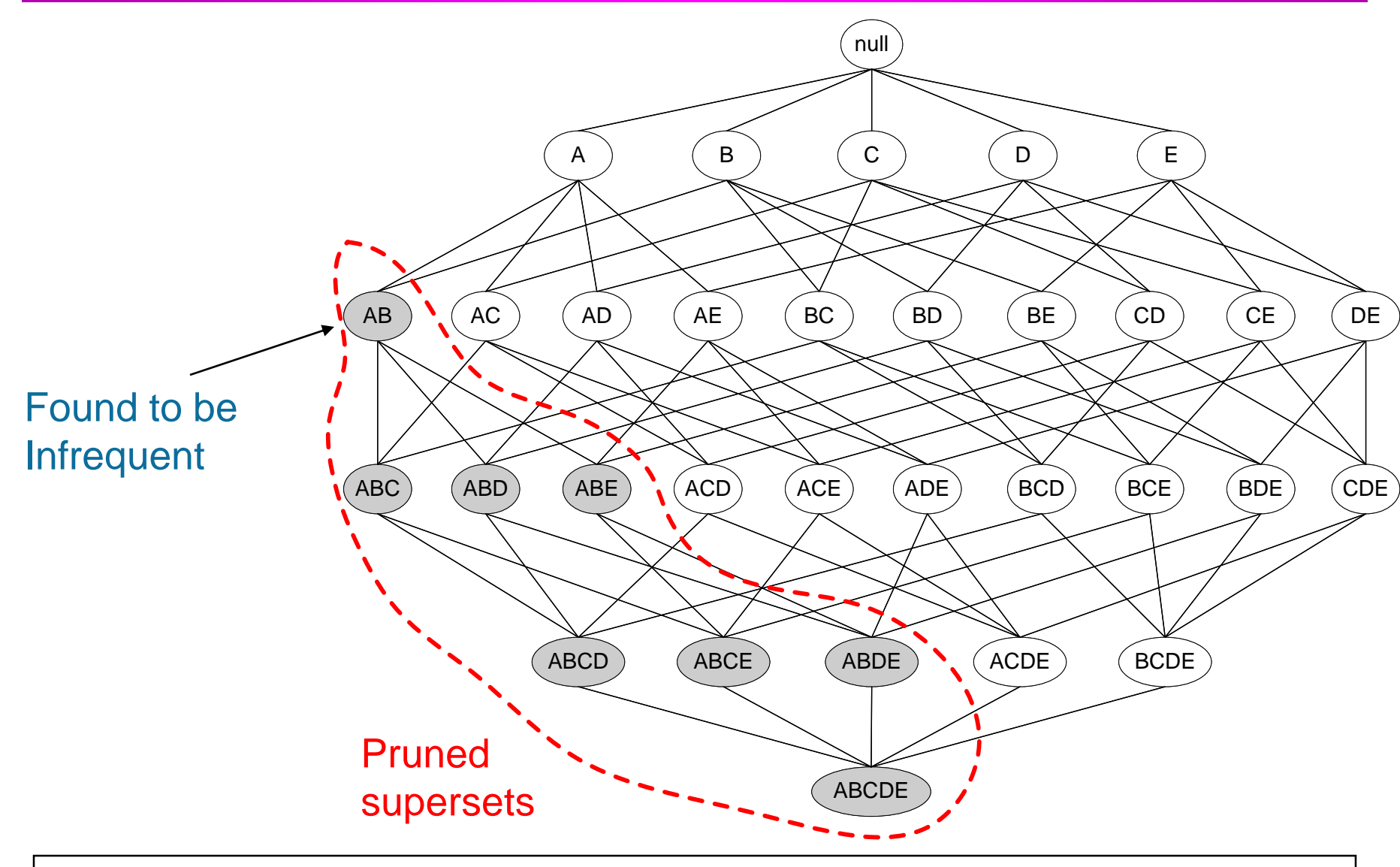

© Tan,Steinbach, Kumar Introduction to Data Mining 4/18/2004 ‹#›

# **Illustrating Apriori Principle**

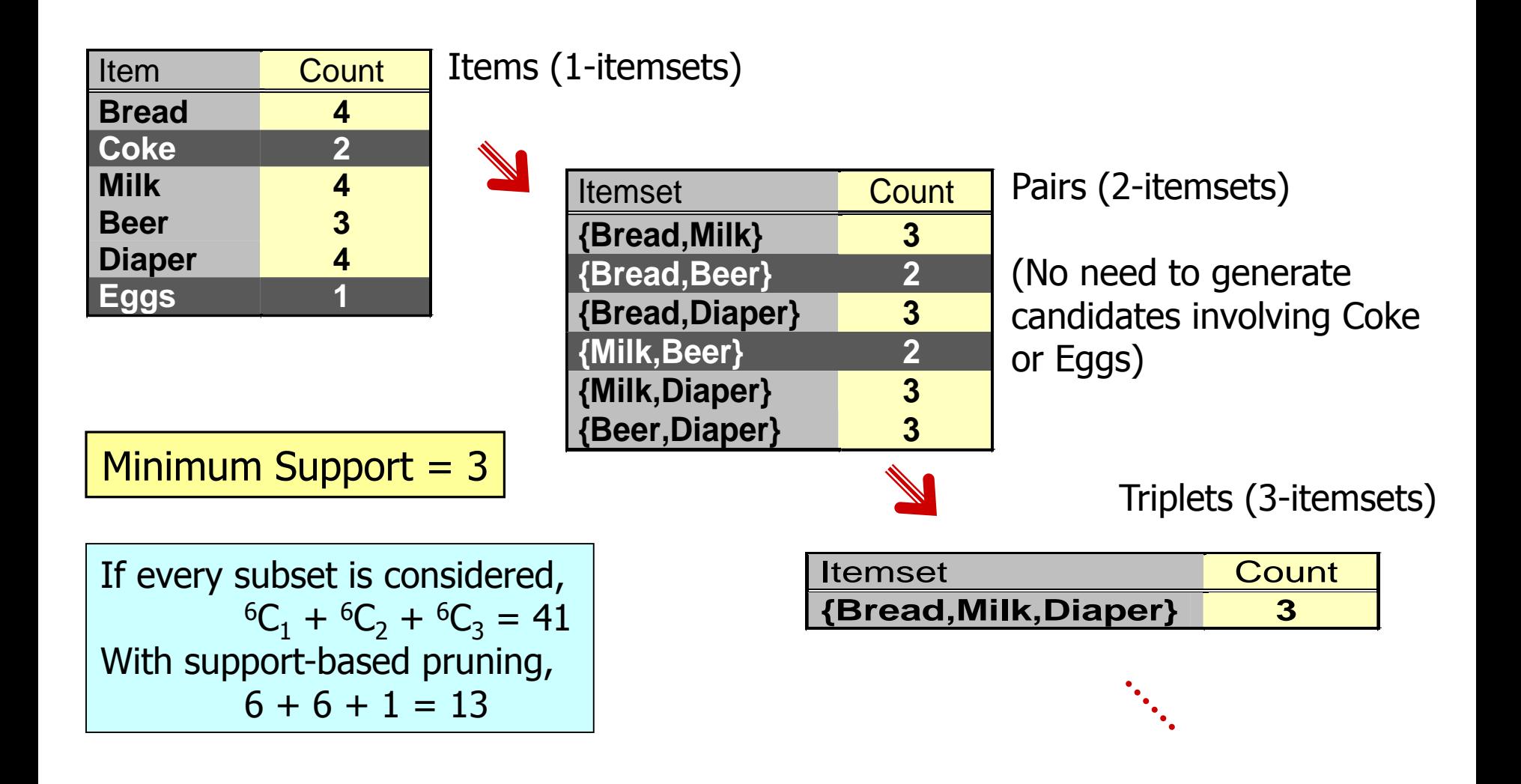

# **Candidate Generation**

- Basic principle (Apriori):
	- $-$  An itemset of size  $k+1$  is candidate to be frequent only if all of its subsets of size k are known to be frequent
- Main idea:
	- Construct a candidate of size k+1 by combining frequent itemsets of size k
		- $\triangle$ If k = 1, take the all pairs of frequent items
		- $\triangle$ If k > 1, join pairs of itemsets that differ by just one item
		- ◆ For each generated candidate itemset ensure that all subsets of size k are frequent.

## **Generate Candidates Ck+1**

- **Assumption: The items in an itemset are ordered**
	- **E.g., if integers ordered in increasing order, if strings ordered in lexicographic order**
		- **The order ensures that if item y > x appears before x, then x is not in the itemset**
- **The items in L<sup>k</sup> are also listed in an order**

#### **Create a candidate itemset of size k+1, by joining two itemsets of size k, that share the first k-1 items**

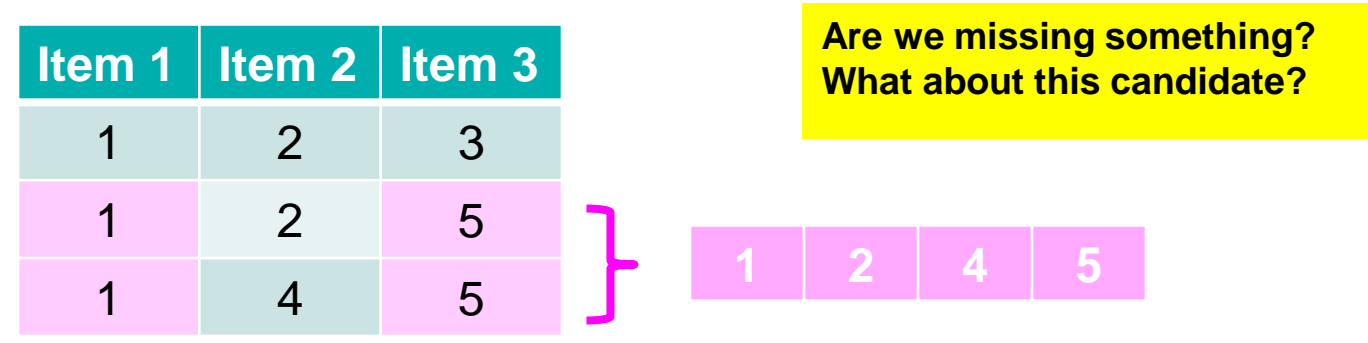

## **Generating Candidates Ck+1 in SQL**

• *self-join* **L<sup>k</sup>**

insert into *Ck+1* select *p.item<sup>1</sup> , p.item<sup>2</sup> , …, p.item<sup>k</sup> , q.item<sup>k</sup>* from  $L_k p$ ,  $L_k q$ where *p.item1=q.item<sup>1</sup> , …, p.itemk-1=q.itemk-1 , p.item<sup>k</sup> < q.item<sup>k</sup>*

## **Example**

- **L3={abc, abd, acd, ace, bcd}**
- Self-joining:  $L_3^{\star}L_3$ 
	- **abcd from abc and abd**
	- **acde from acd and ace**

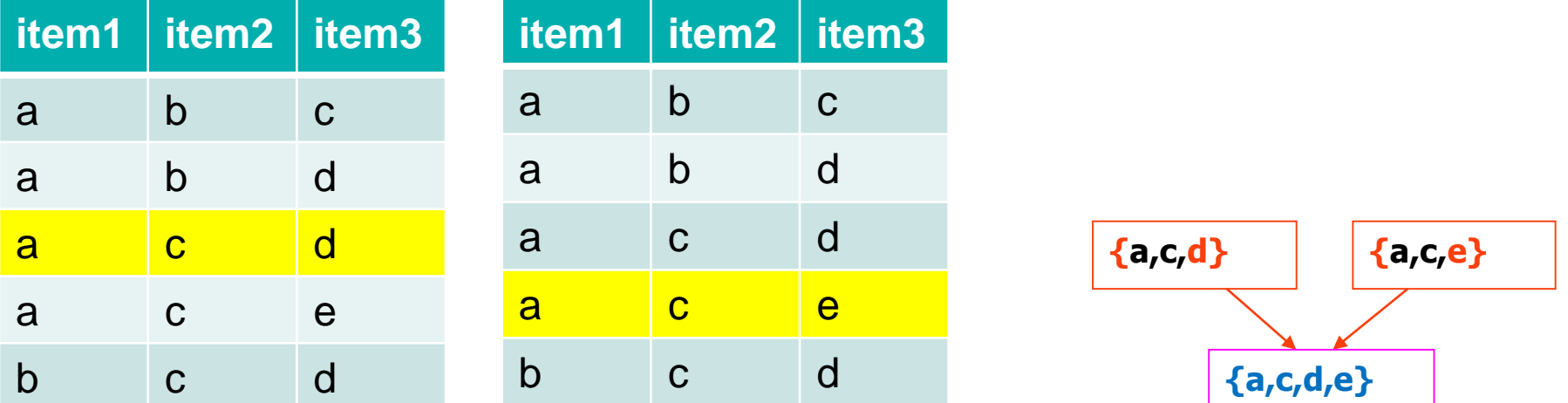

#### *p.item1=q.item<sup>1</sup> ,p.item2=q.item<sup>2</sup> , p.item3< q.item3*

■ Are we done? Are all the candidates valid?

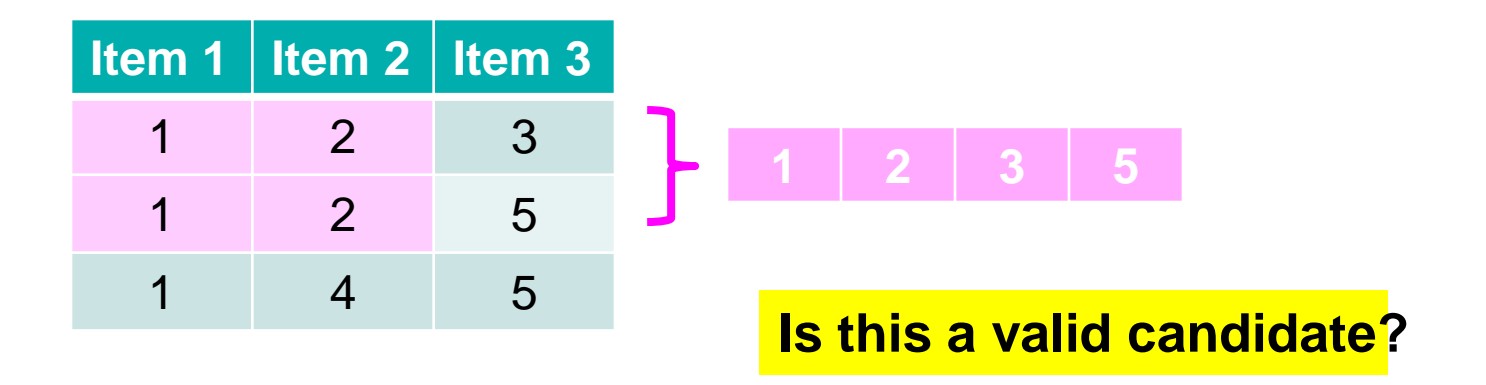

**No. Subsets (1,3,5) and (2,3,5) should also be frequent**

#### **• Pruning step:**

#### **Apriori principle**

- For each candidate (k+1)-itemset create all subset k-itemsets
- Remove a candidate if it contains a subset k-itemset that is not frequent

## **Example**

- *L3=***{***abc, abd, acd, ace, bcd***}**
- *Self-joining***:** *L<sup>3</sup> \*L<sup>3</sup>*
	- *abcd* **from** *abc* **and** *abd*
	- *acde* **from** *acd* **and** *ace*
- *Pruning:*
	- *abcd* **is kept since all subset itemsets** are in  $L_3$
	- *acde* **is removed because** *ade* **is not in**  *L3*
- *C4***={***abcd***}**

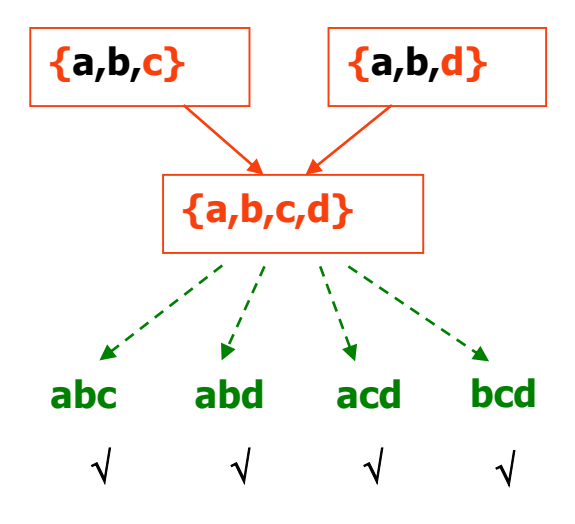

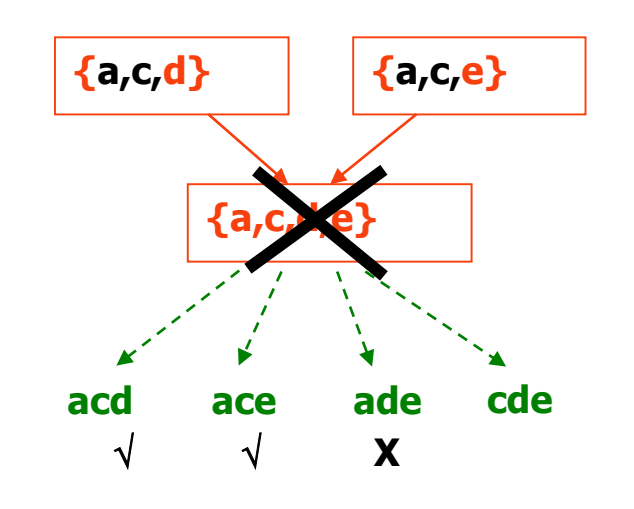

# **Generate Candidates Ck+1**

- **We have all frequent k-itemsets L<sup>k</sup>**
- **Step 1: self-join L<sup>k</sup>**
	- **Create set Ck+1 by joining frequent k-itemsets that share the first k-1 items**
- **Step 2: prune**
	- **Remove from Ck+1 the itemsets that contain a subset k-itemset that is not frequent**

# **Reducing Number of Comparisons**

#### • Candidate counting:

- Scan the database of transactions to determine the support of each candidate itemset
- To reduce the number of comparisons, store the candidates in a hash structure
	- $\bullet$  Instead of matching each transaction against every candidate, match it against candidates contained in the hashed buckets

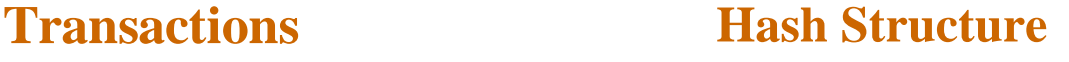

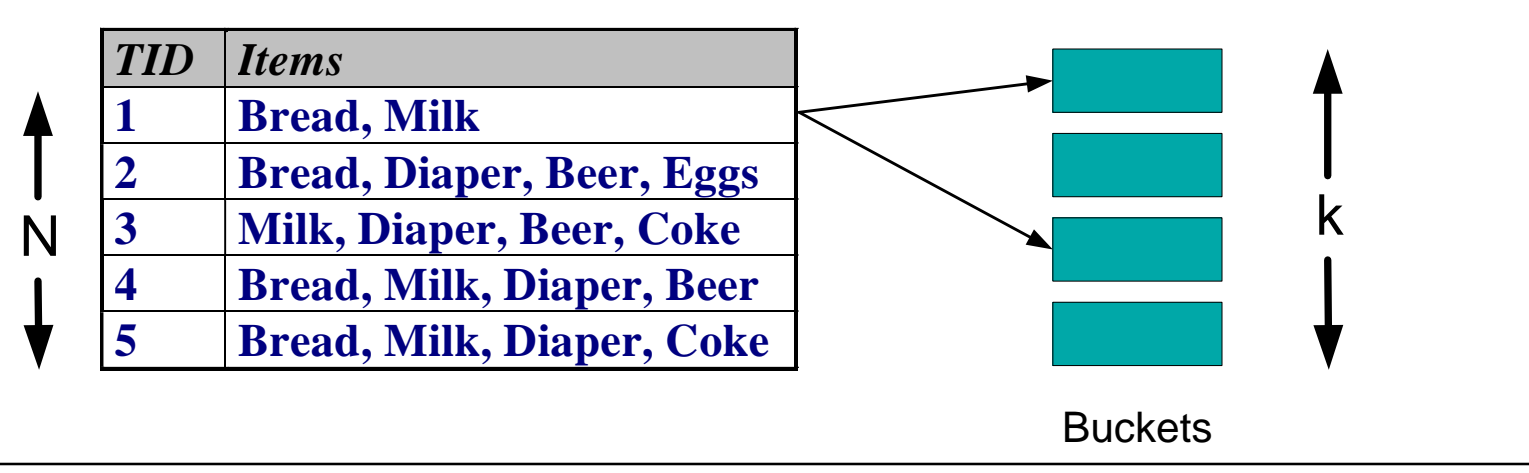

## **Generate Hash Tree**

**Suppose you have 15 candidate itemsets of length 3:** 

**{1 4 5}, {1 2 4}, {4 5 7}, {1 2 5}, {4 5 8}, {1 5 9}, {1 3 6}, {2 3 4}, {5 6 7}, {3 4 5}, {3 5 6}, {3 5 7}, {6 8 9}, {3 6 7}, {3 6 8}**

**You need:**

- **Hash function**
- **Max leaf size: max number of itemsets stored in a leaf node (if number of candidate itemsets exceeds max leaf size, split the node)**

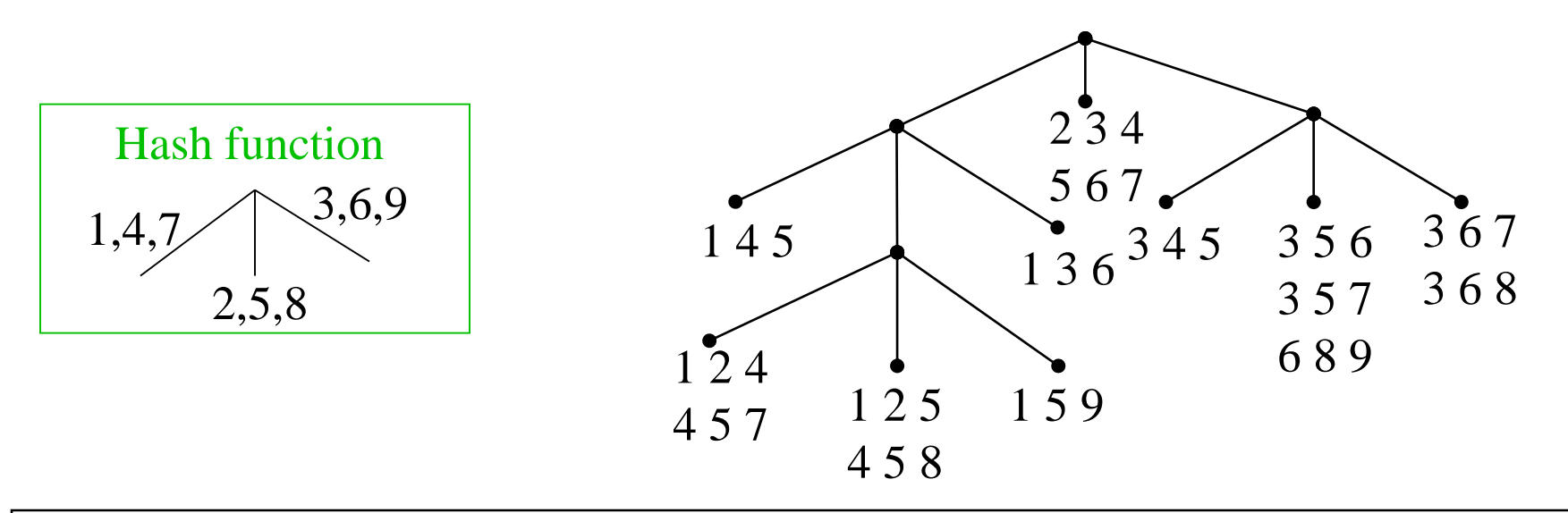

# **Association Rule Discovery: Hash tree**

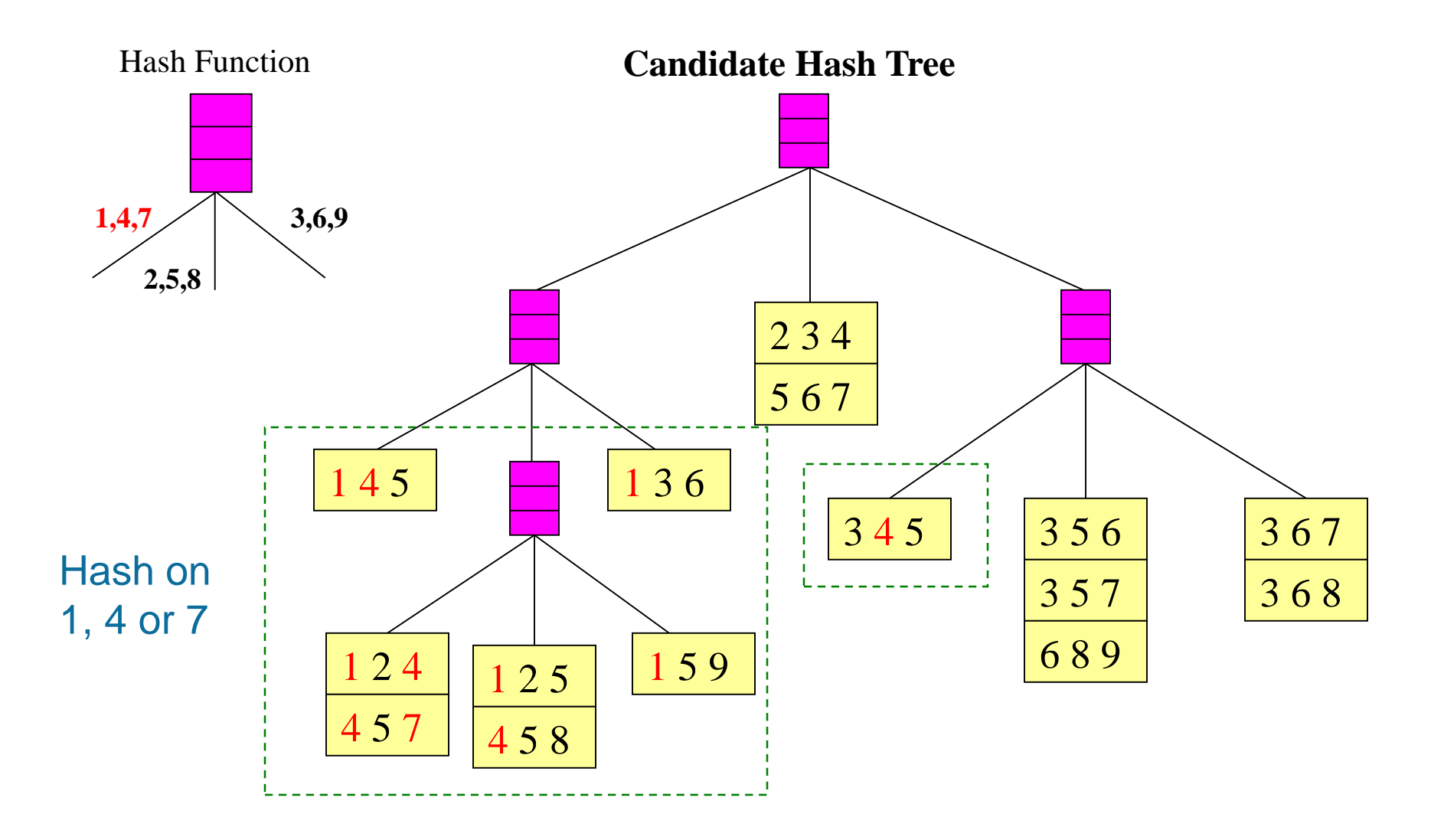

# **Association Rule Discovery: Hash tree**

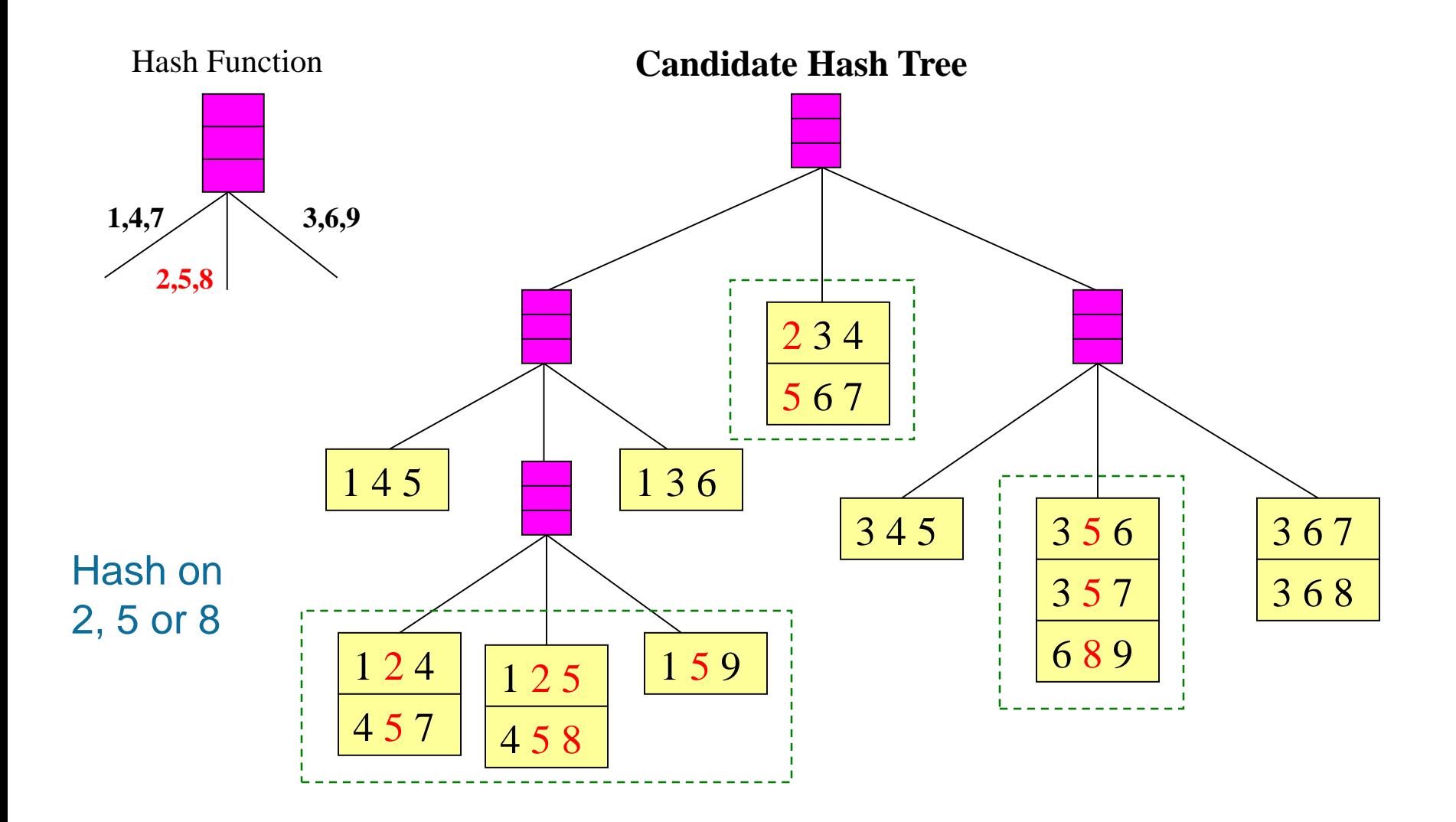

# **Association Rule Discovery: Hash tree**

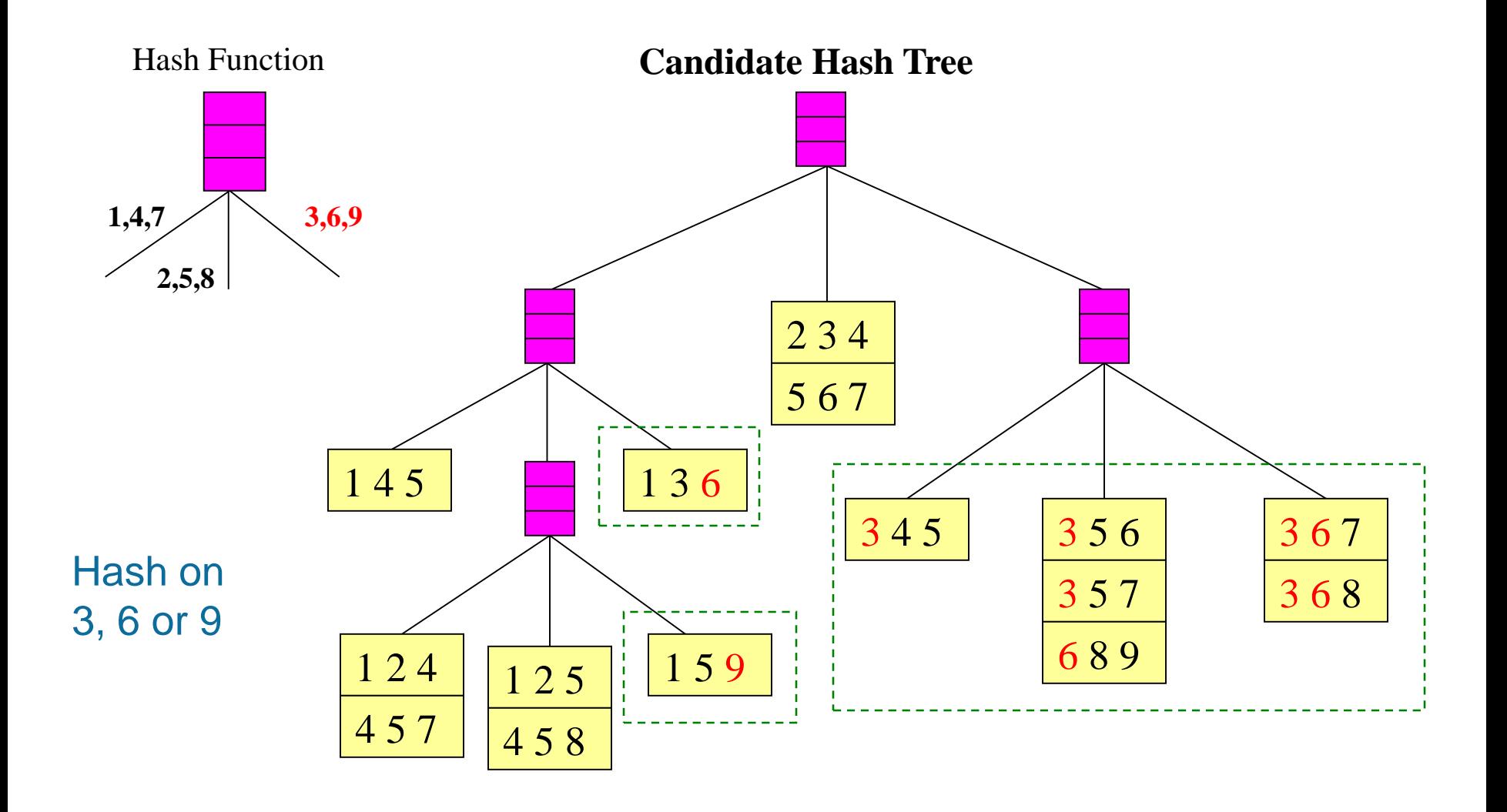

# **Subset Operation**

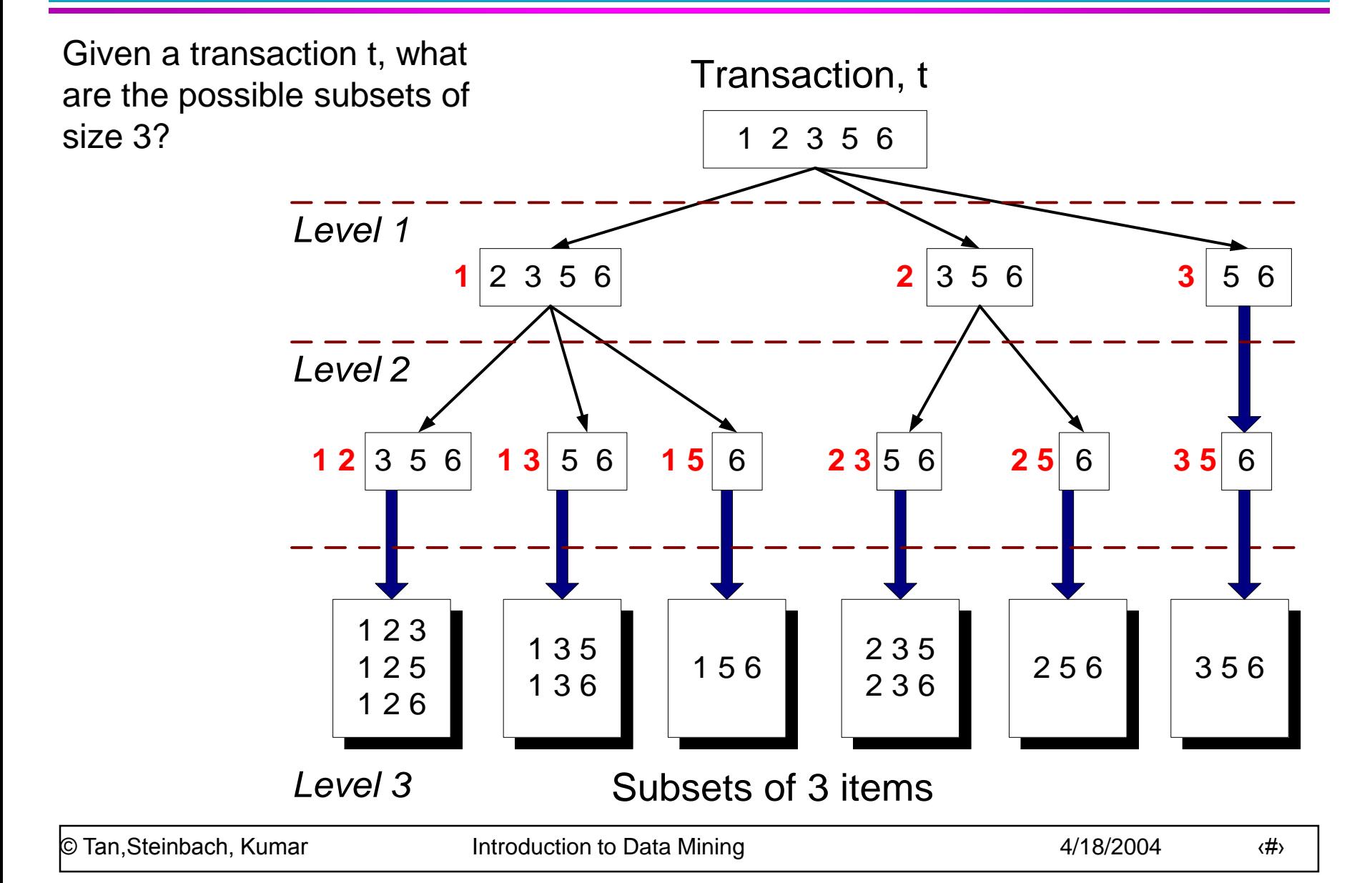

# **Subset Operation Using Hash Tree**

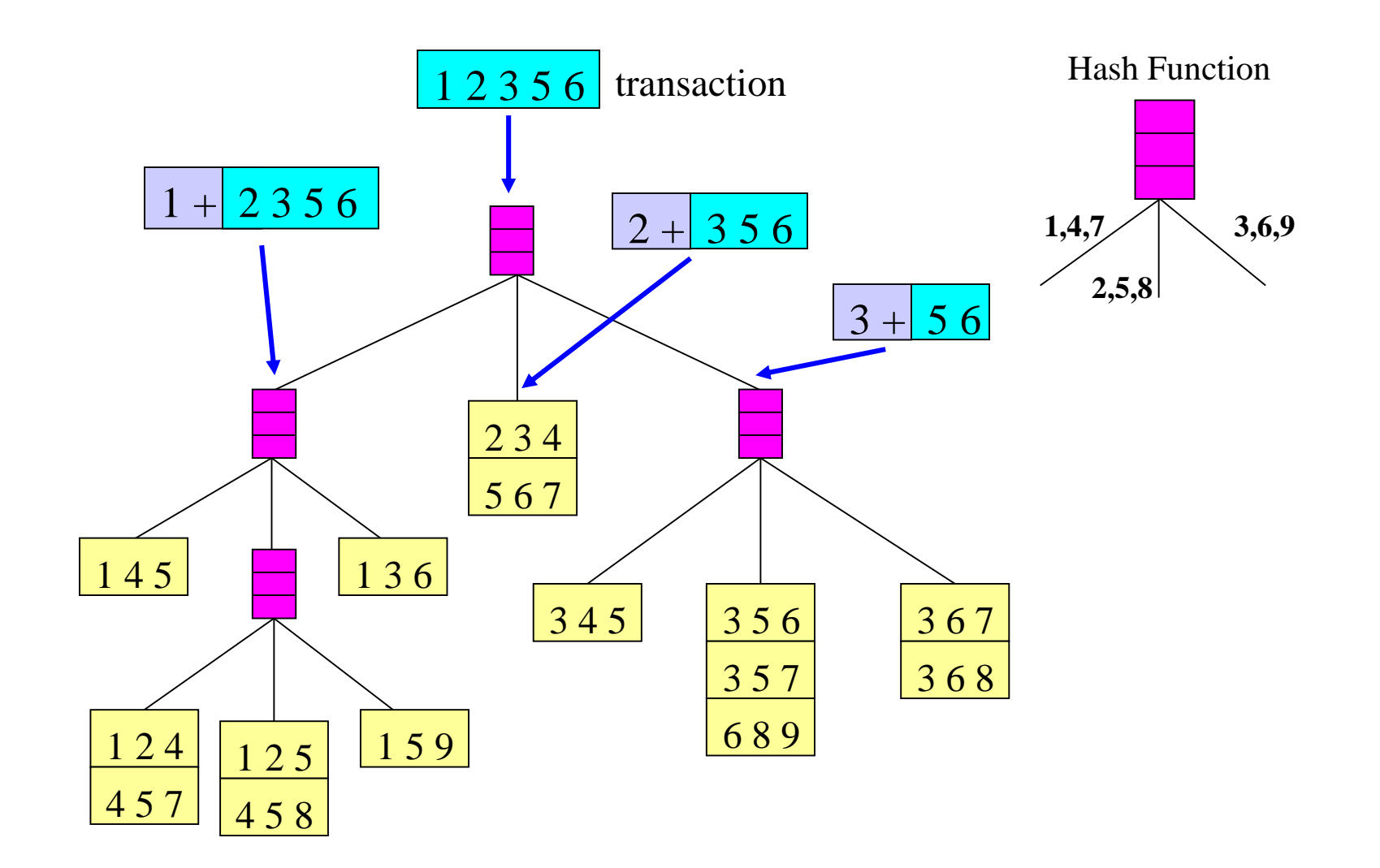

# **Subset Operation Using Hash Tree**

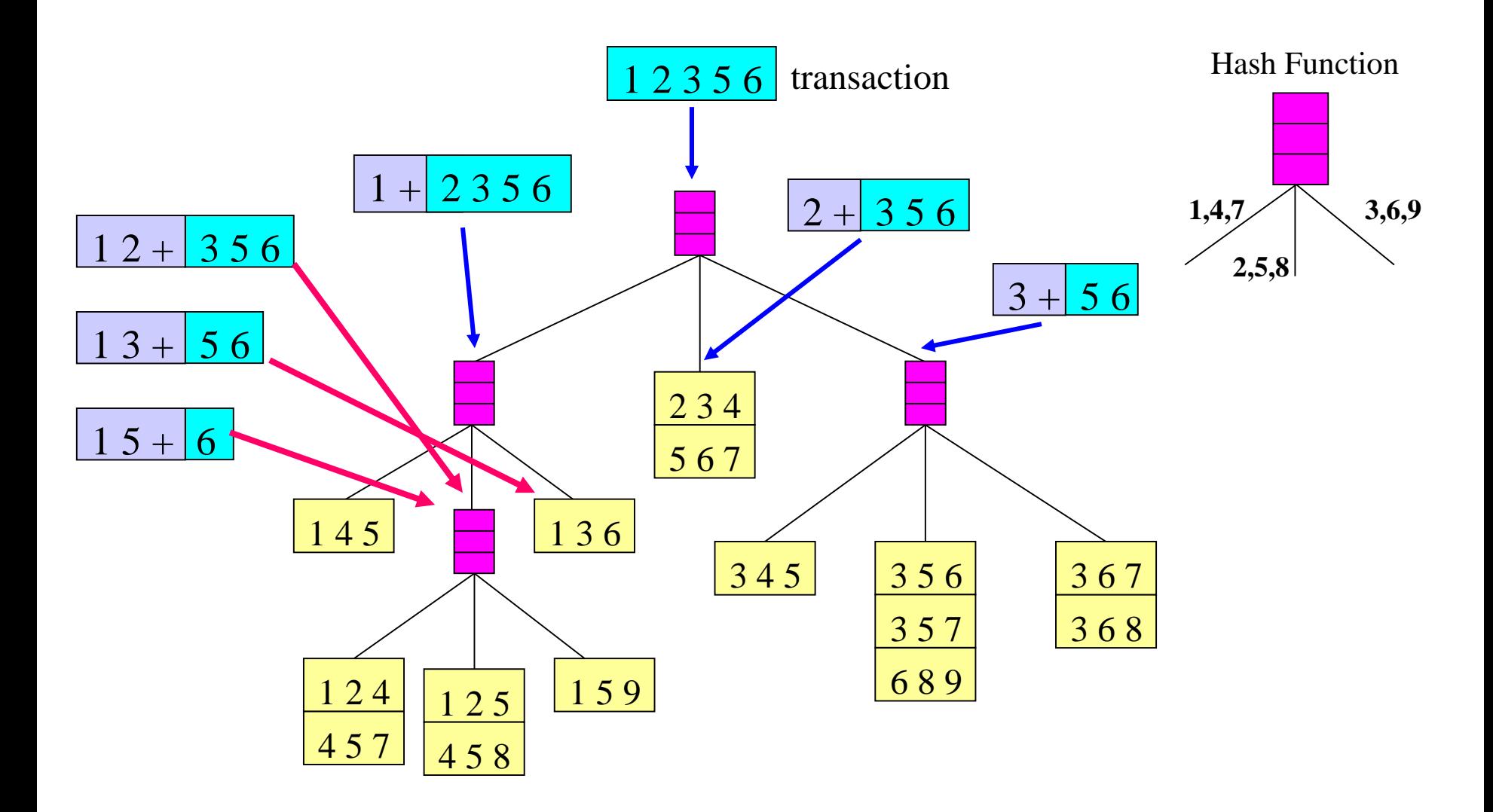

# **Subset Operation Using Hash Tree**

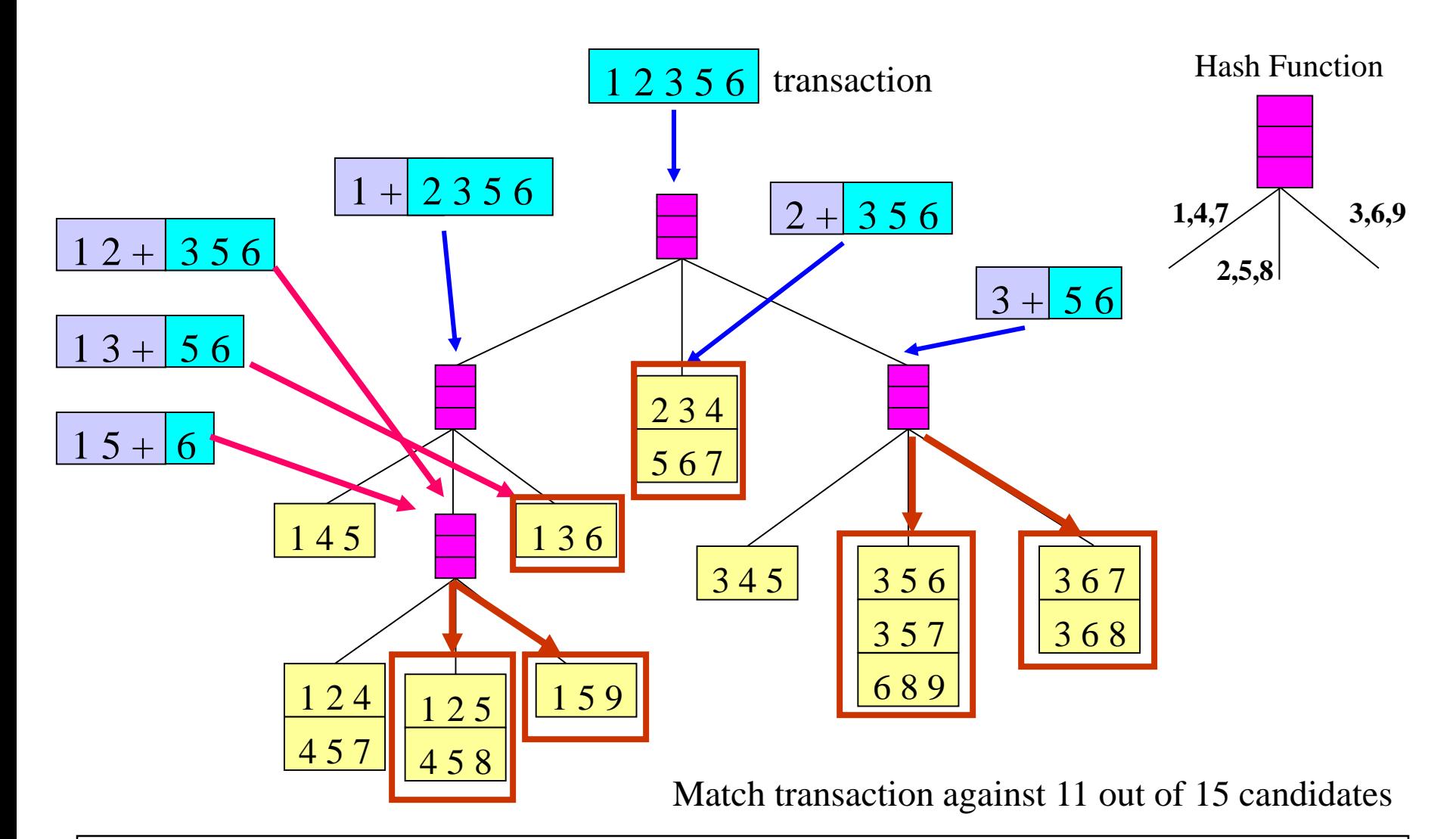

# **Factors Affecting Complexity**

- Choice of minimum support threshold
	- lowering support threshold results in more frequent itemsets
	- this may increase number of candidates and max length of frequent itemsets
- Dimensionality (number of items) of the data set
	- more space is needed to store support count of each item
	- if number of frequent items also increases, both computation and I/O costs may also increase
- Size of database
	- since Apriori makes multiple passes, run time of algorithm may increase with number of transactions
- Average transaction width
	- transaction width increases with denser data sets
	- This may increase max length of frequent itemsets and traversals of hash tree (number of subsets in a transaction increases with its width)

#### **Compact Representation of Frequent Itemsets**

#### • Some itemsets are redundant because they have identical support as their supersets

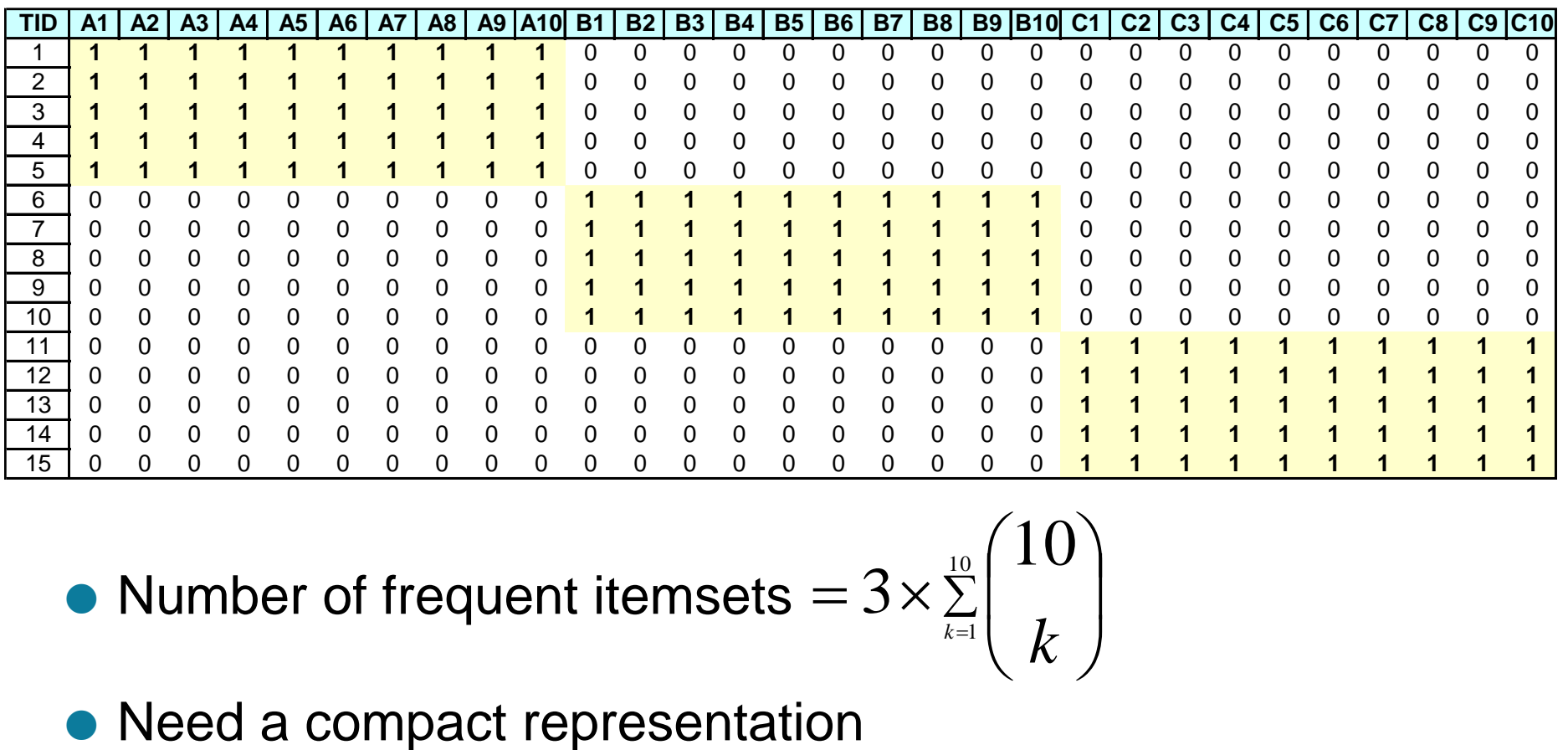

**• Number of frequent itemsets**  $=$  3  $\times$ 3

 $\sum$  $=$  $\int$  $\bigg)$  $\overline{\phantom{a}}$  $\setminus$  $\bigg($ 10 1 10  $\ell$ <sup>z</sup>  $\left\langle \begin{array}{c} k \end{array} \right\rangle$ 

# **Maximal Frequent Itemset**

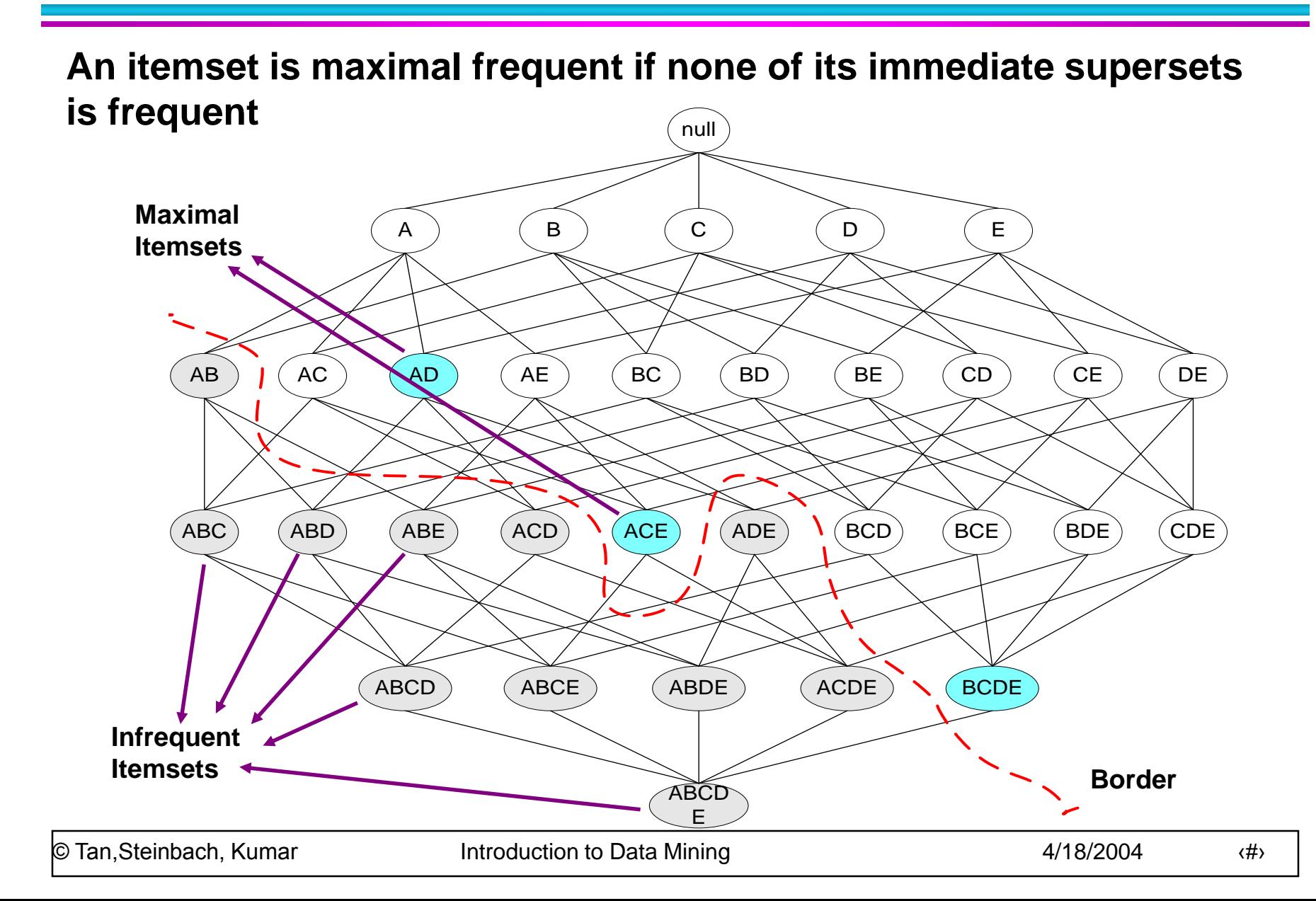

# **Closed Itemset**

 An itemset is closed if none of its immediate supersets has the same support as the itemset

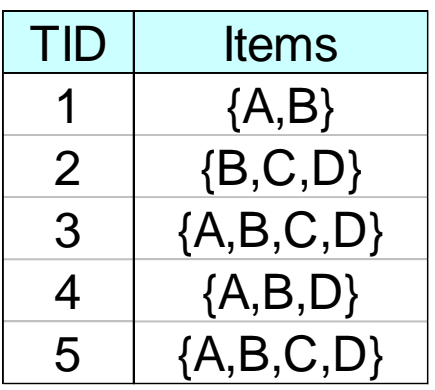

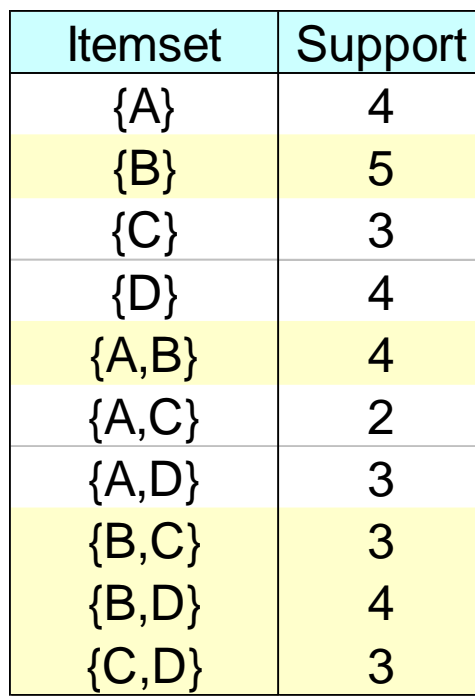

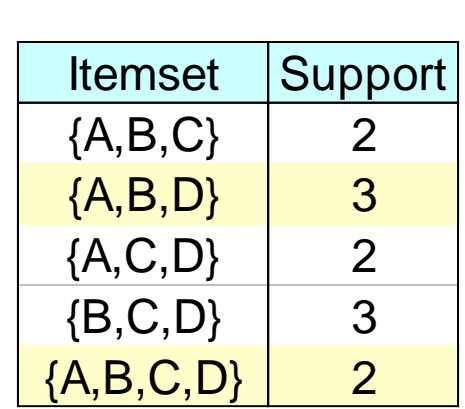
### **Maximal vs Closed Itemsets**

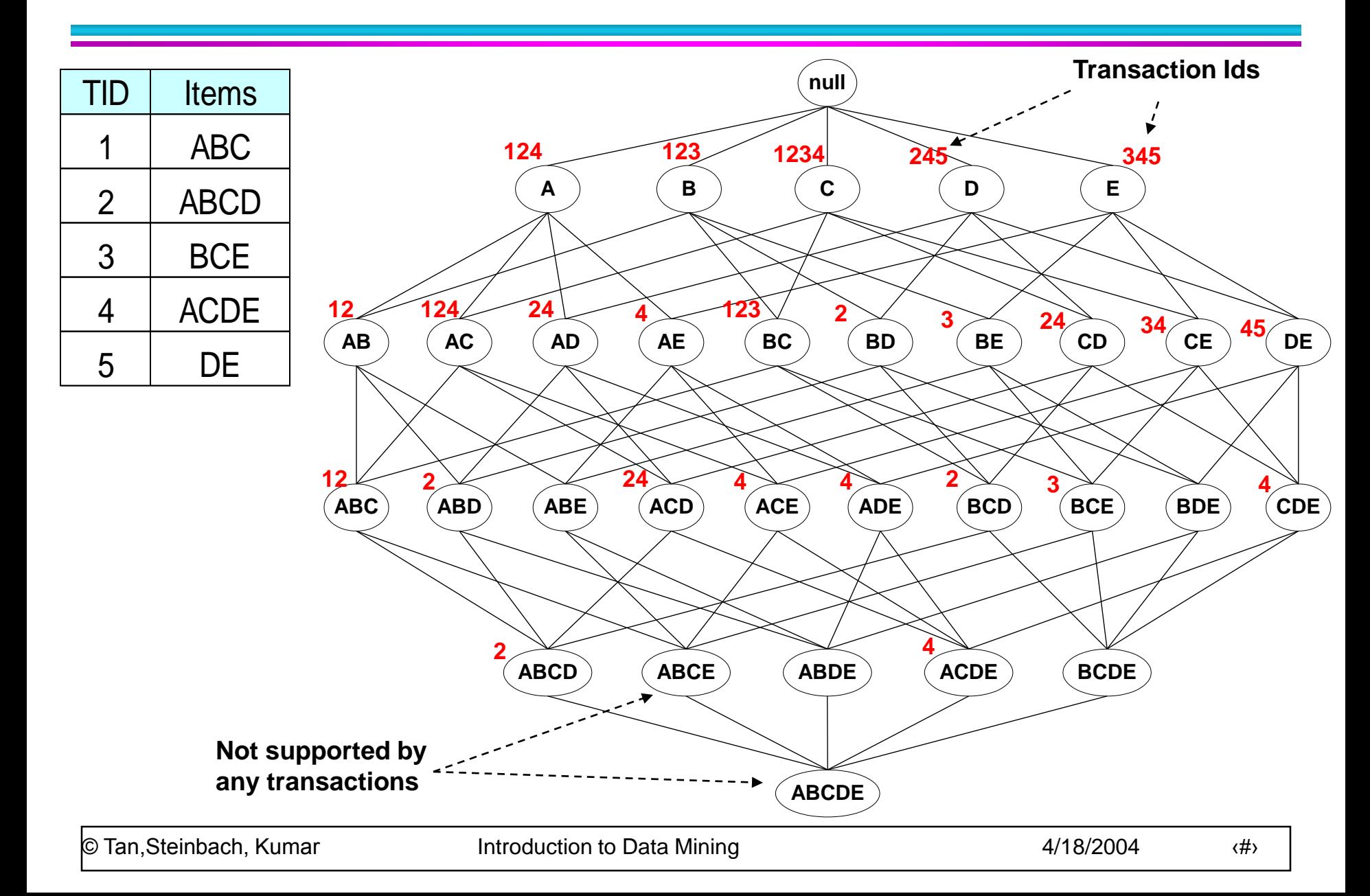

### **Maximal vs Closed Frequent Itemsets**

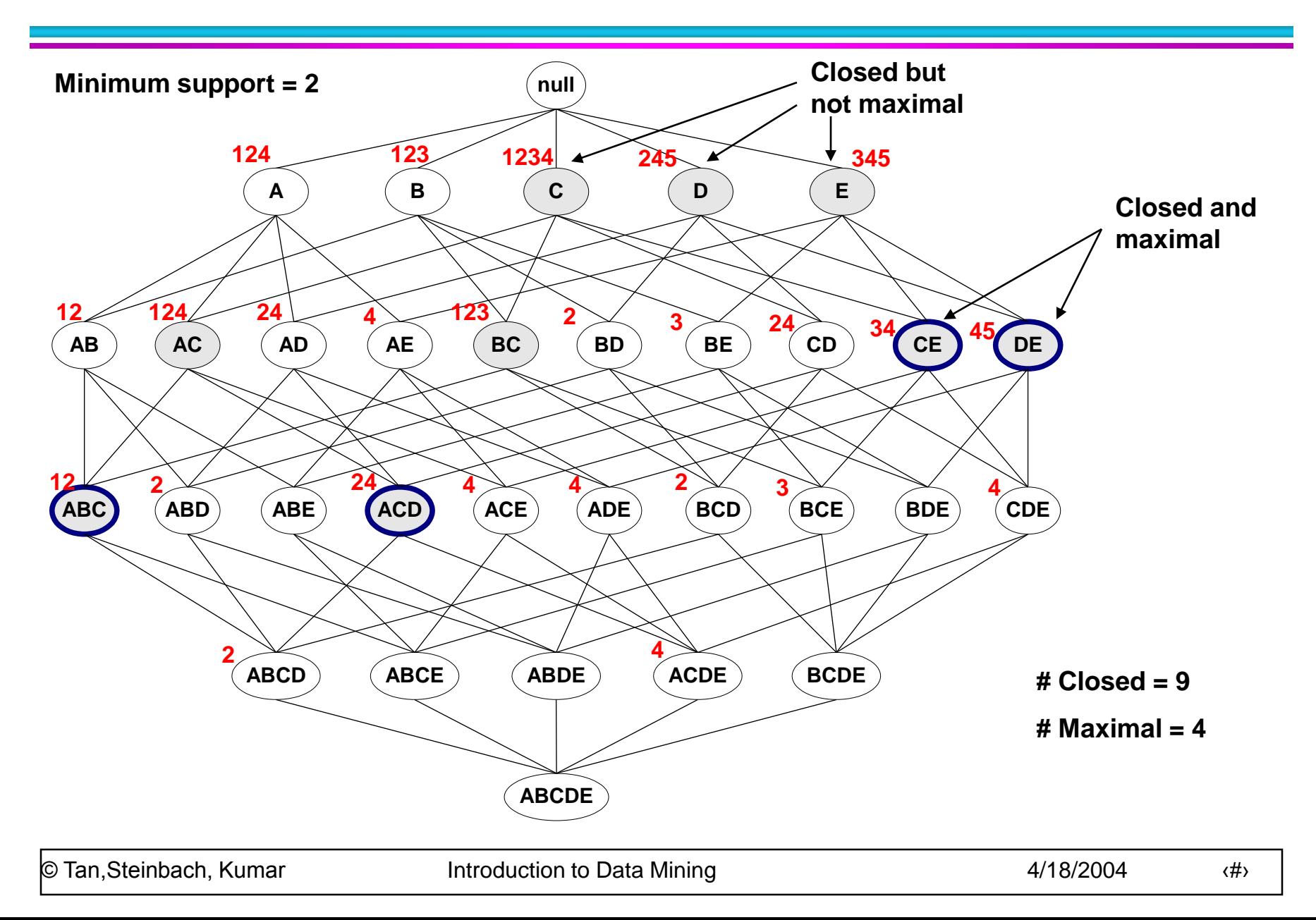

### **Maximal vs Closed Itemsets**

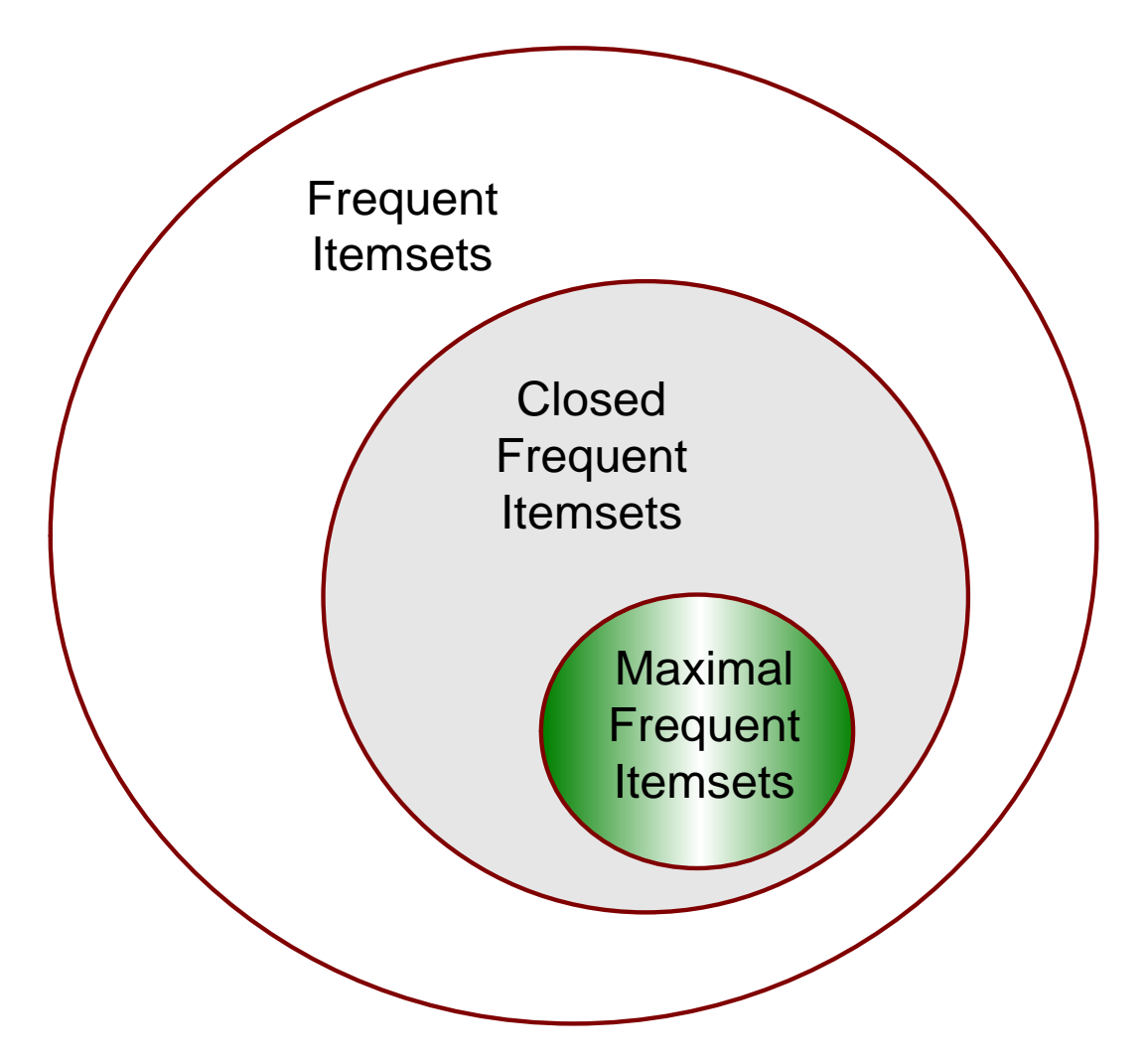

### **• Traversal of Itemset Lattice**

– General-to-specific vs Specific-to-general

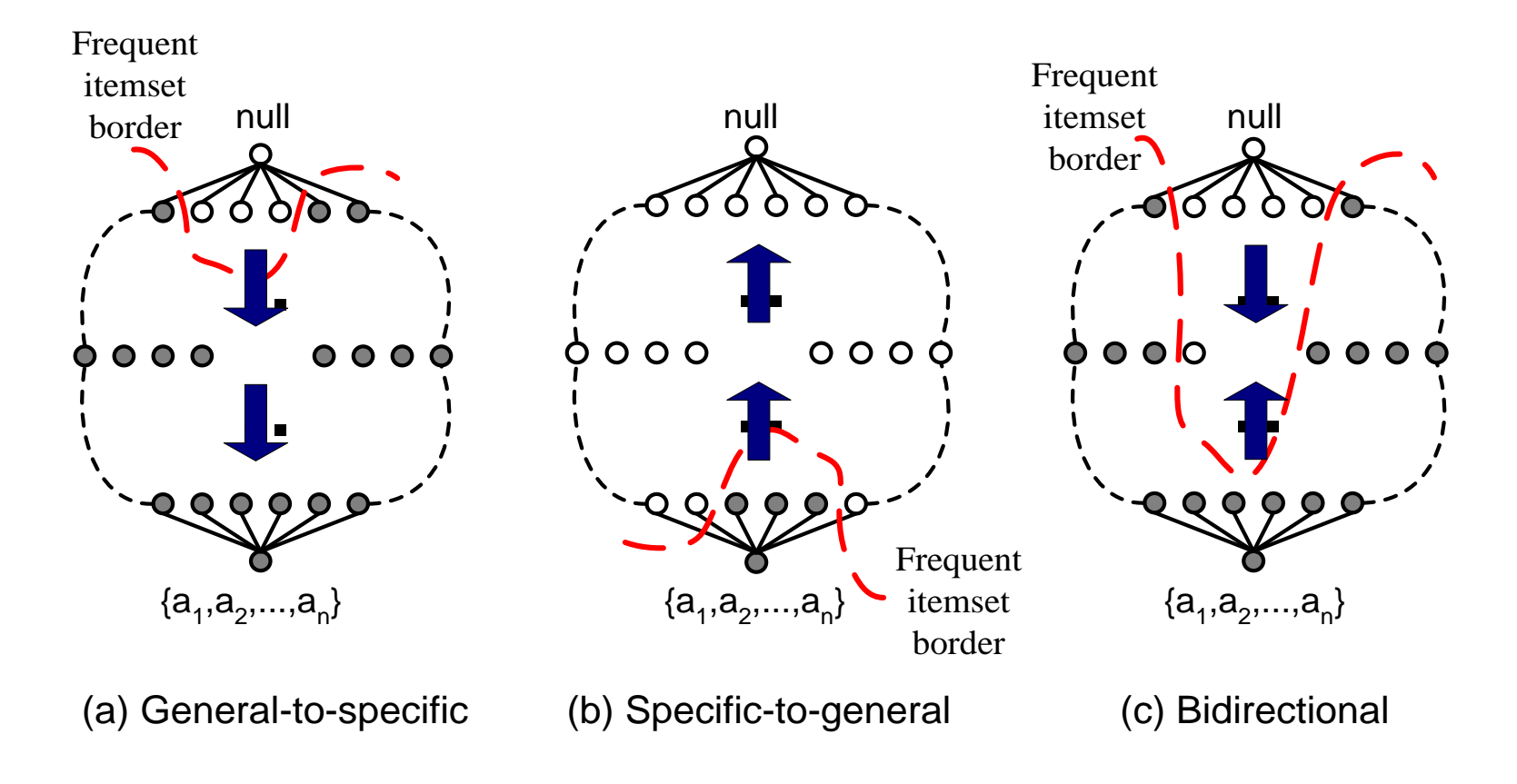

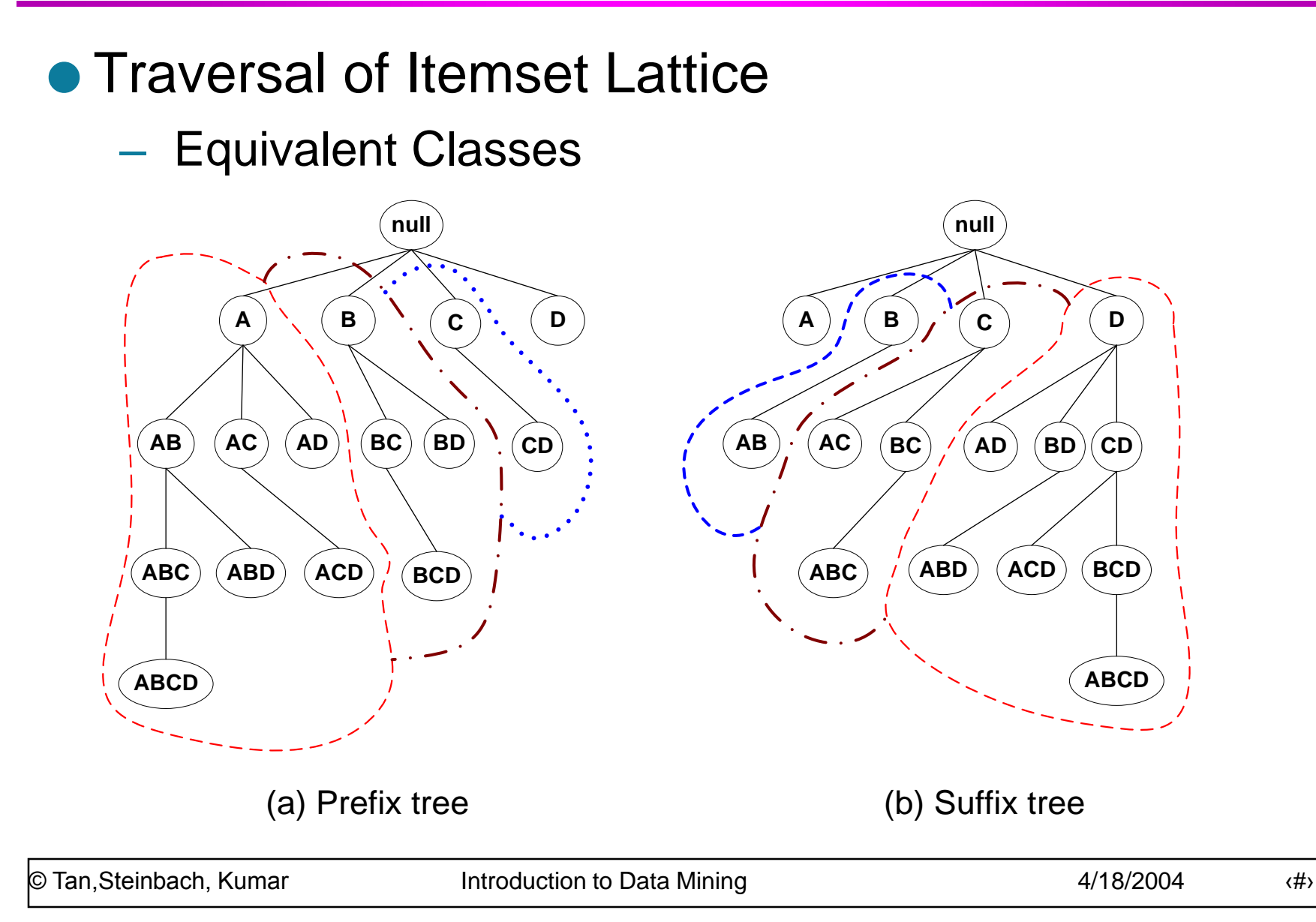

- **Traversal of Itemset Lattice** 
	- Breadth-first vs Depth-first

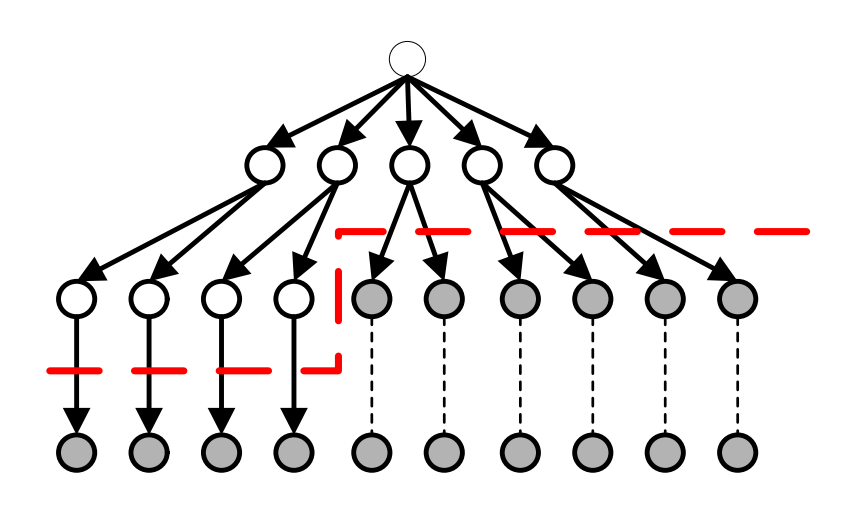

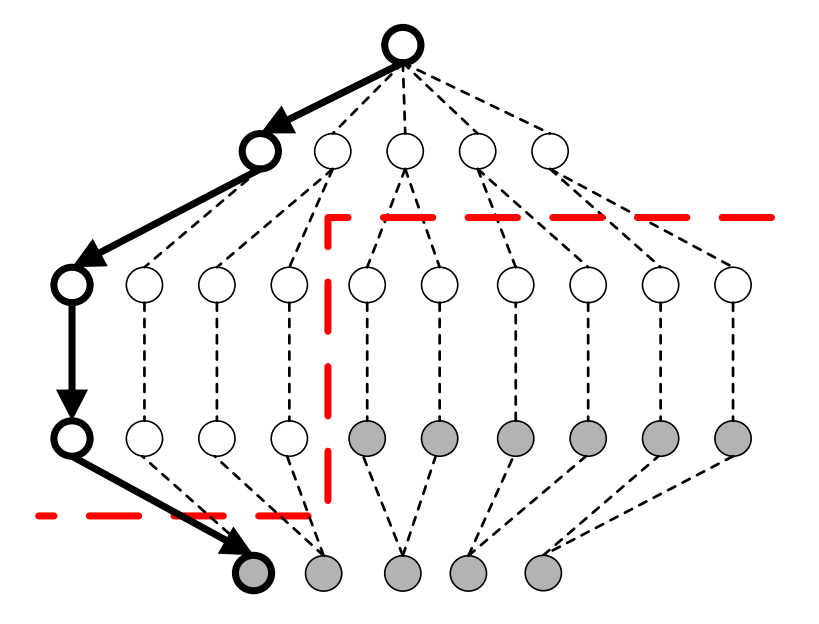

(a) Breadth first (b) Depth first

### • Representation of Database

– horizontal vs vertical data layout

#### **Horizontal** Data Layout

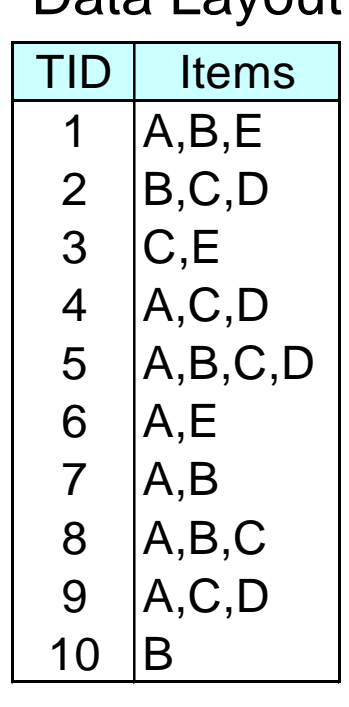

#### Vertical Data Layout

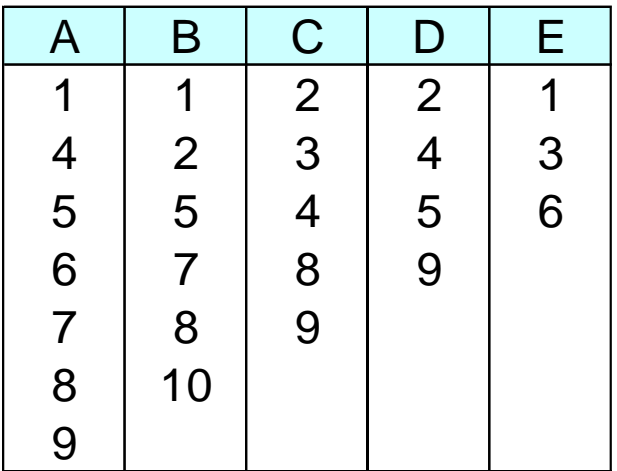

### **FP-growth Algorithm**

- Use a compressed representation of the database using an FP-tree
- Once an FP-tree has been constructed, it uses a recursive divide-and-conquer approach to mine the frequent itemsets

### **FP-tree construction**

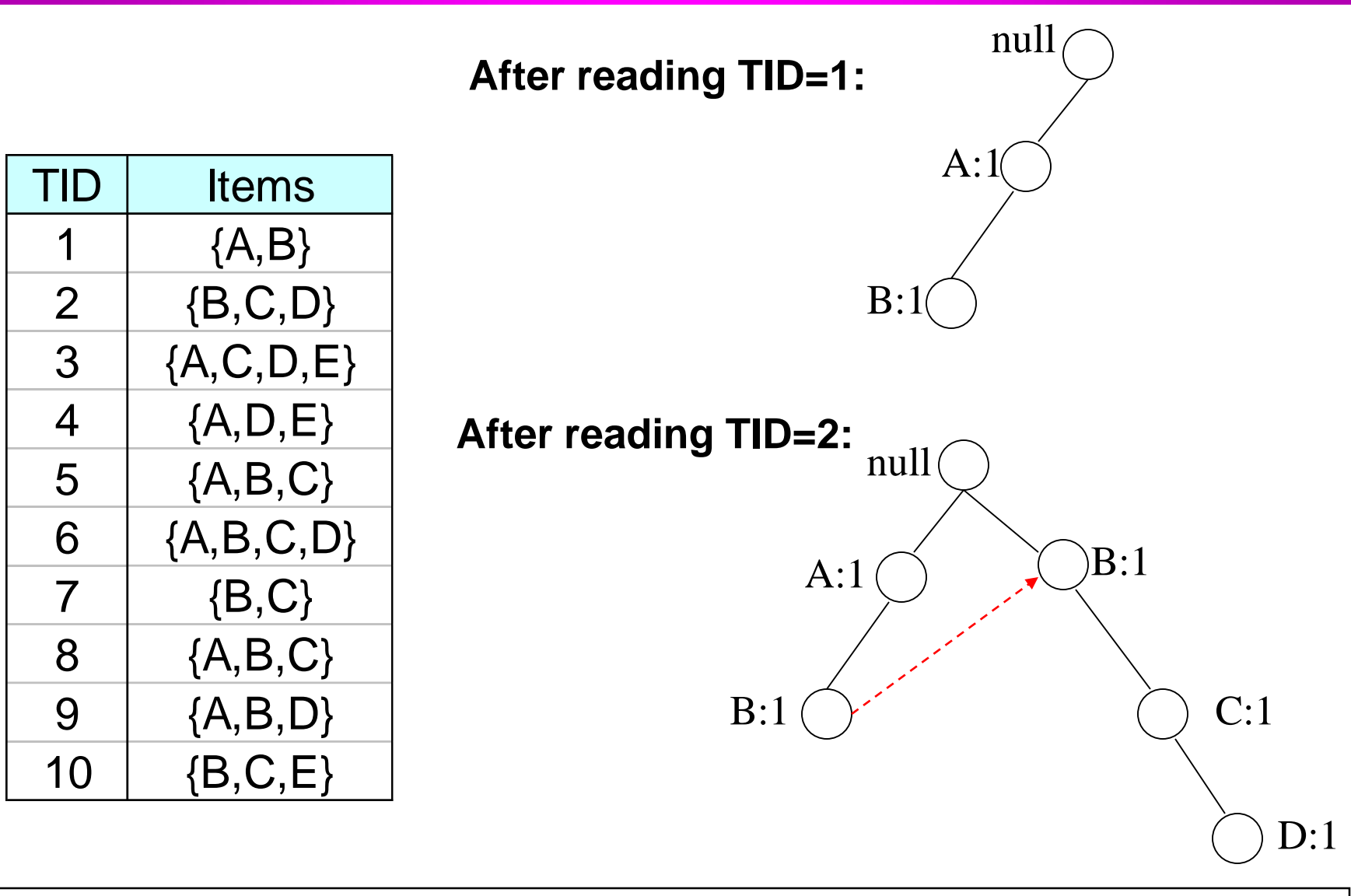

### **FP-Tree Construction**

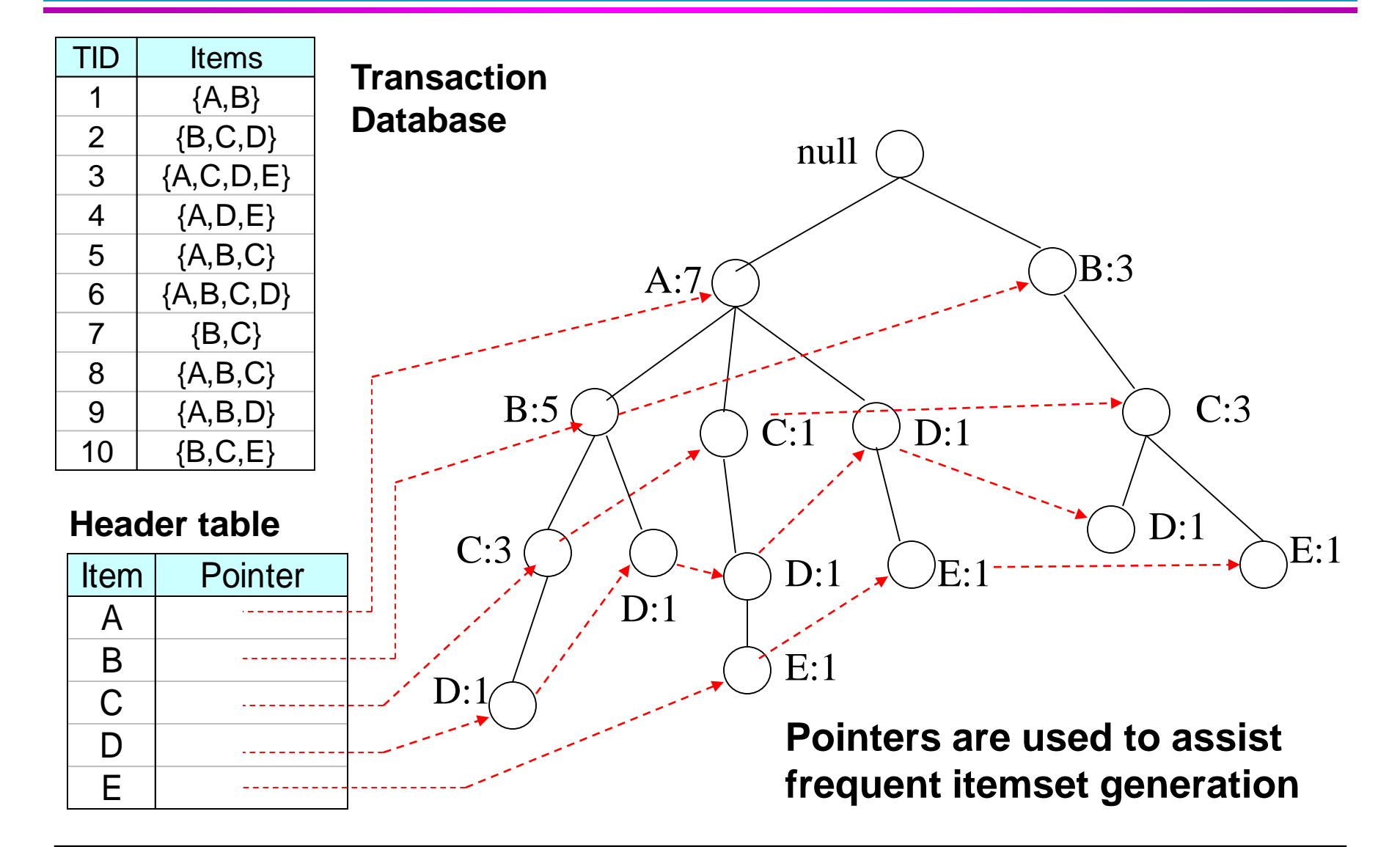

### **FP-growth**

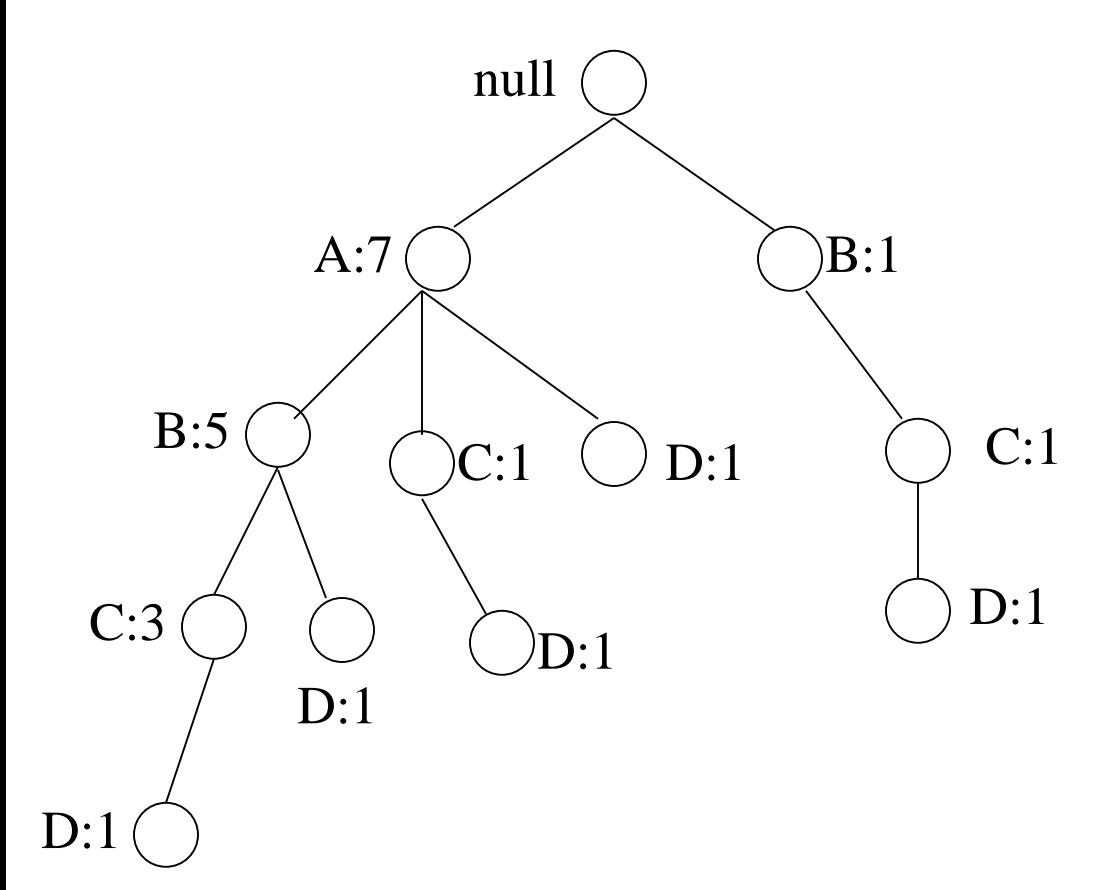

**Conditional Pattern base for D: P = {(A:1,B:1,C:1), (A:1,B:1), (A:1,C:1), (A:1), (B:1,C:1)} Recursively apply FPgrowth on P Frequent Itemsets found (with sup > 1): AD, BD, CD, ACD, BCD**

### **Tree Projection**

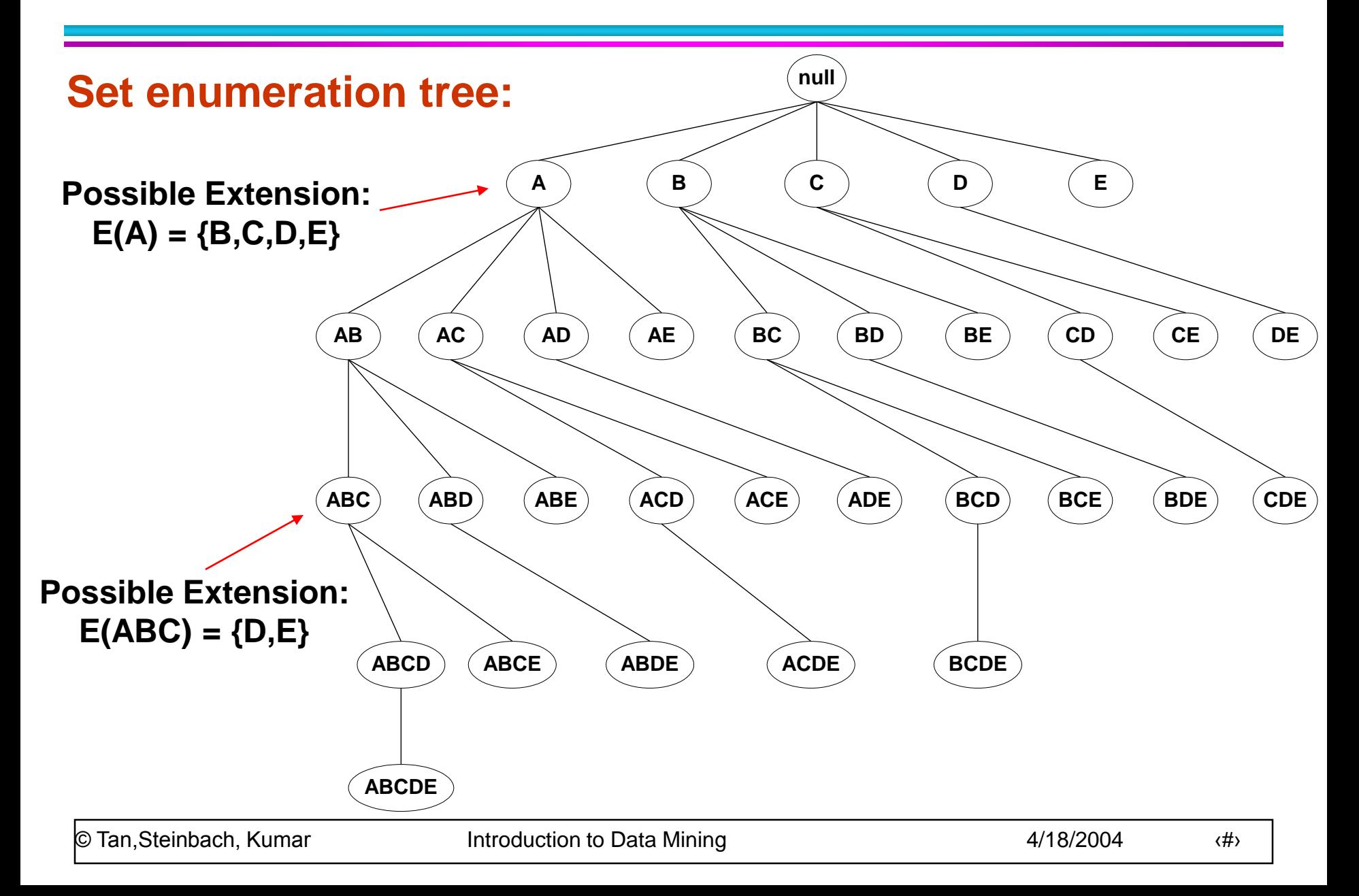

### **Tree Projection**

- **Items are listed in lexicographic order**
- Each node P stores the following information:
	- Itemset for node P
	- $-$  List of possible lexicographic extensions of P:  $E(P)$
	- Pointer to projected database of its ancestor node
	- Bitvector containing information about which transactions in the projected database contain the itemset

### **Projected Database**

#### **Original Database:**

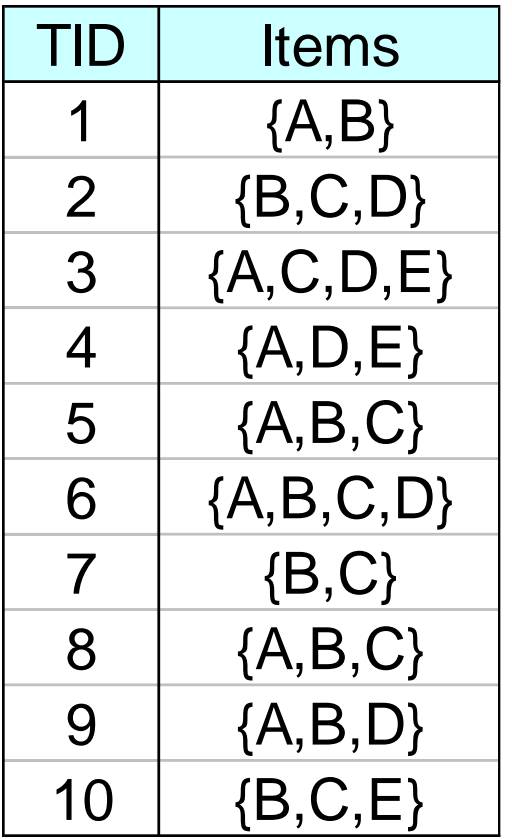

#### **Projected Database for node A:**

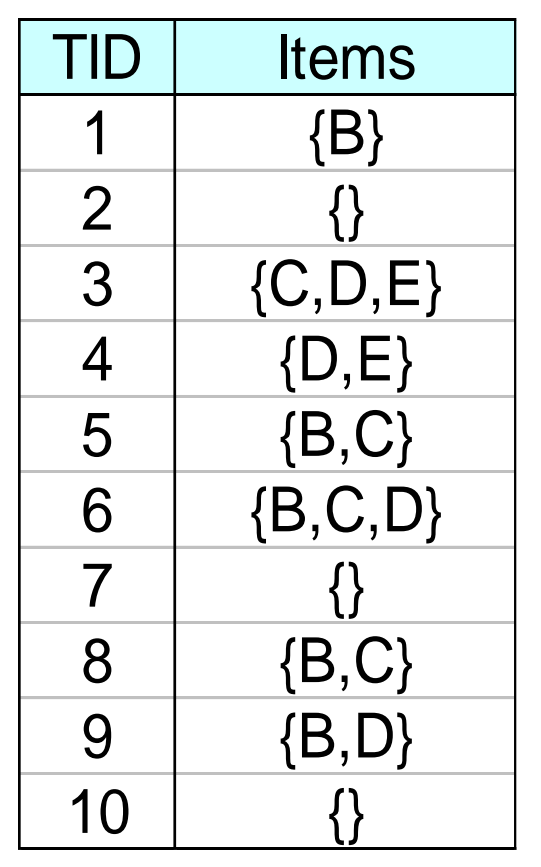

#### For each transaction T, projected transaction at node A is  $T \cap E(A)$

### **ECLAT**

● For each item, store a list of transaction ids (tids)

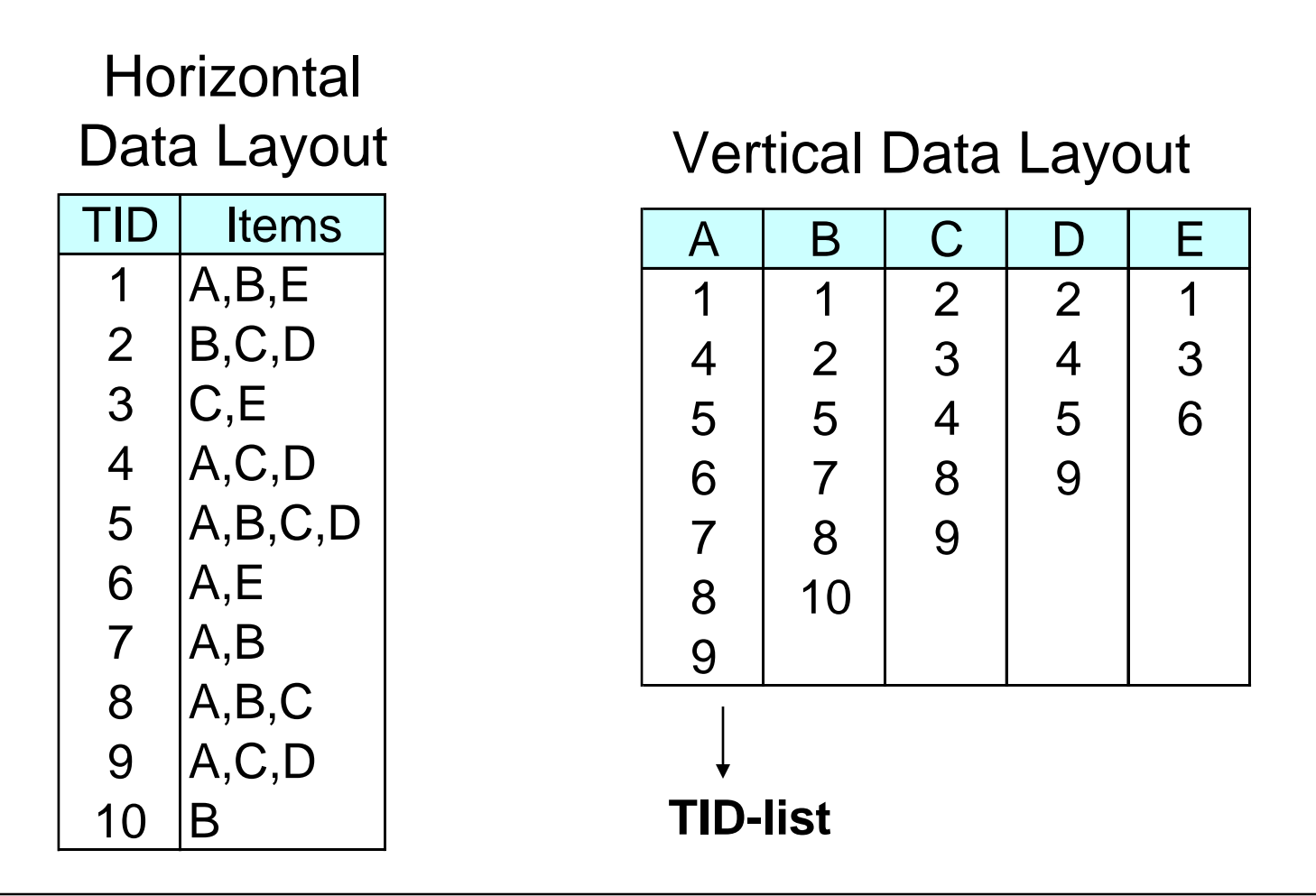

# **ECLAT**

● Determine support of any k-itemset by intersecting tid-lists of two of its (k-1) subsets.

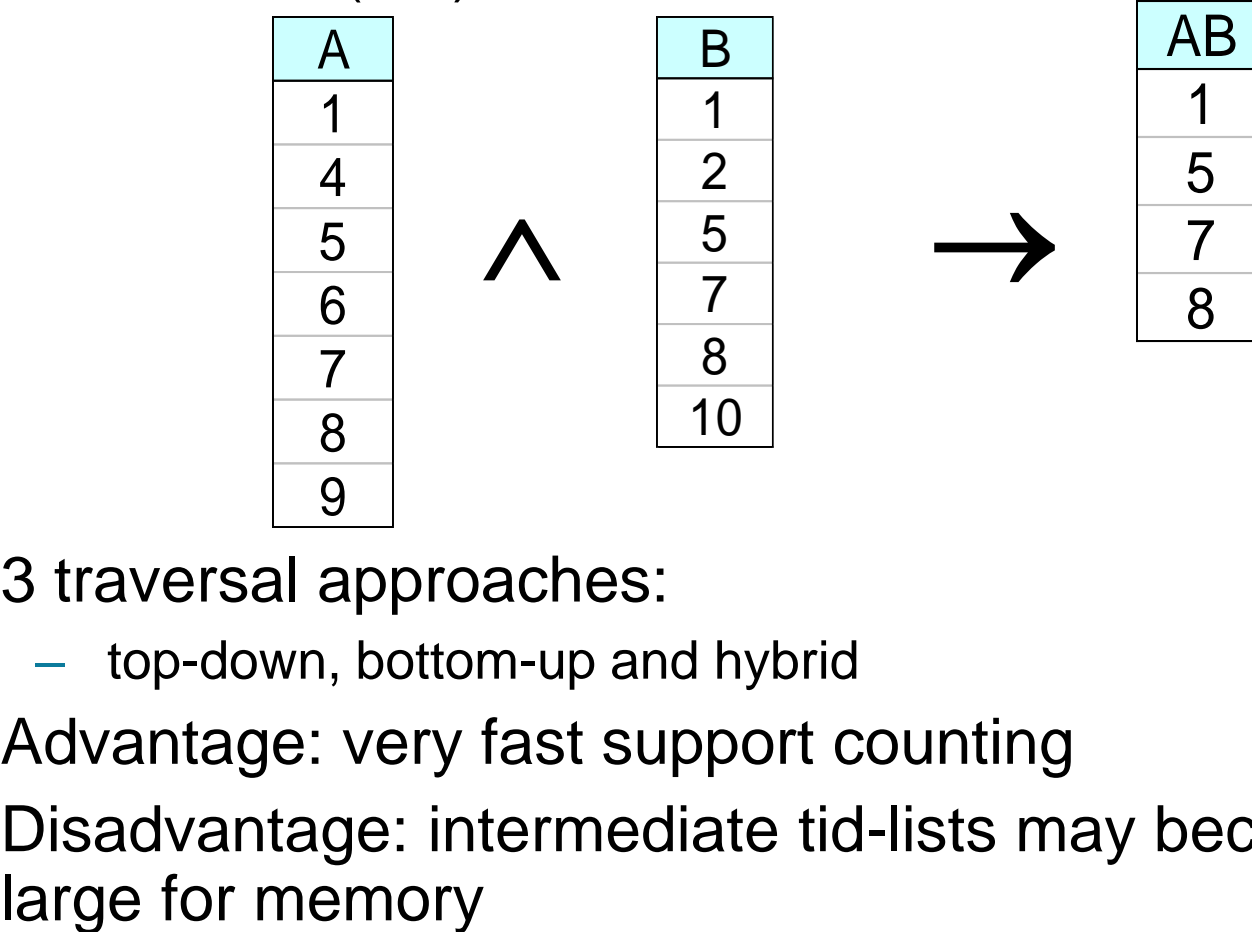

- 3 traversal approaches:
	- top-down, bottom-up and hybrid
- Advantage: very fast support counting
- Disadvantage: intermediate tid-lists may become too

## **Association Rule Mining**

 Given a set of transactions, find rules that will predict the occurrence of an item based on the occurrences of other items in the transaction

#### **Market-Basket transactions**

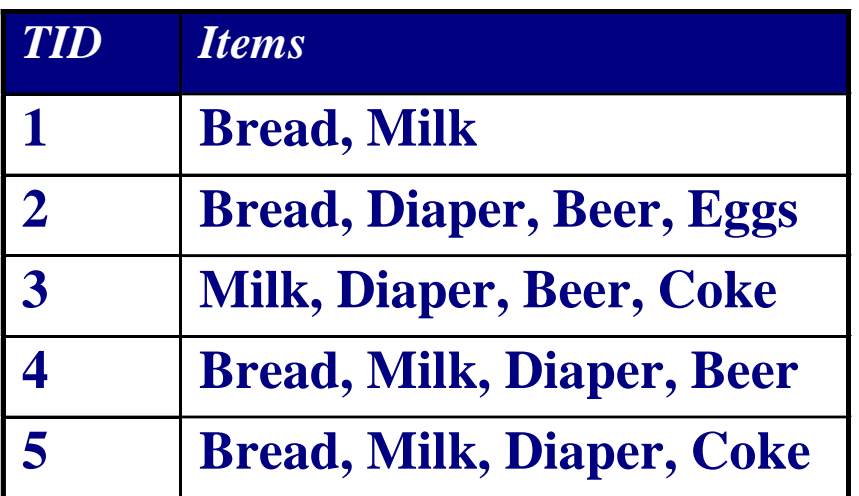

#### **Example of Association Rules**

 ${D}[aper] \rightarrow {B}er$ ,  ${Milk, Bread} \rightarrow {Eggs, Coke},$  ${Beer, Bread} \rightarrow {Milk},$ 

Implication means co-occurrence, not causality!

## **Definition: Association Rule**

### **Association Rule**

- An implication expression of the form  $X \rightarrow Y$ , where X and Y are itemsets
- Example:  ${Milk, Diaper} \rightarrow {Beer}$

### **Rule Evaluation Metrics**

- Support (s)
	- ◆ Fraction of transactions that contain both X and Y
- Confidence (c)
	- Measures how often items in Y appear in transactions that contain X

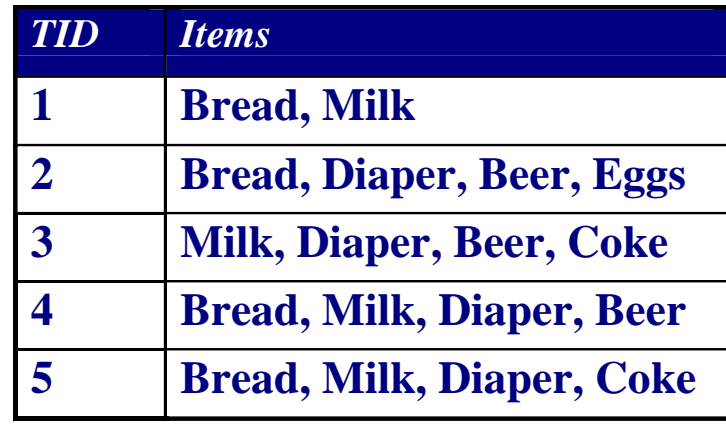

Example:  ${Milk, Diaper} \Rightarrow Beer$ 0.4 2  $=\frac{\sigma(\text{Milk},\text{Diaper},\text{Beer})}{2}$  $\sigma$ 

$$
c = \frac{\sigma(\text{Milk}, \text{Diaper}, \text{Beer})}{\sigma(\text{Milk}, \text{Diaper})} = \frac{2}{3} = 0.67
$$

 $|\, \mathrm{T} \,|$ 

*s*

5

## **Association Rule Mining Task**

- Given a set of transactions T, the goal of association rule mining is to find all rules having
	- support ≥ *minsup* threshold
	- confidence ≥ *minconf* threshold
- Brute-force approach:
	- List all possible association rules
	- Compute the support and confidence for each rule
	- Prune rules that fail the *minsup* and *minconf* thresholds
	- $\Rightarrow$  Computationally prohibitive!

## **Mining Association Rules**

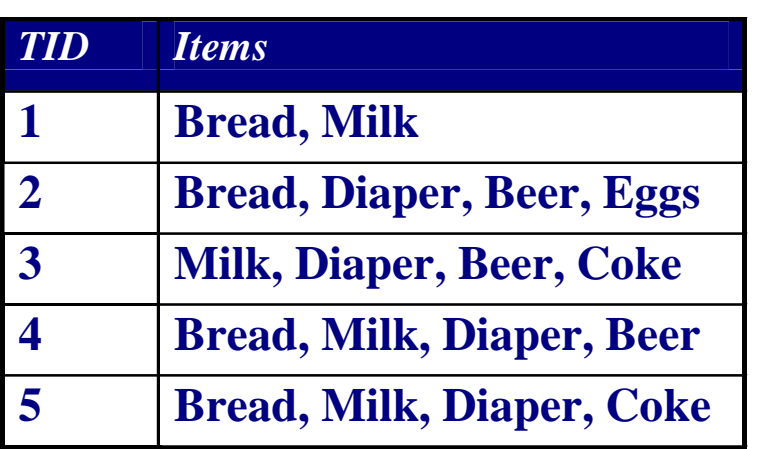

### Example of Rules:

 ${Milk, Diaper} \rightarrow {Beer} (s=0.4, c=0.67)$  ${Milk, Beer} \rightarrow {Diaper} (s=0.4, c=1.0)$  ${Diaper, Beer} \rightarrow {Milk} (s=0.4, c=0.67)$  ${Beer} \rightarrow {Milk, Diaper} (s=0.4, c=0.67)$  ${D}[D] \rightarrow {M}I[k], \text{Beer} (s=0.4, c=0.5)$  ${Milk} \rightarrow {Diaper, Beer}$  (s=0.4, c=0.5)

### Observations:

- All the above rules are binary partitions of the same itemset: {Milk, Diaper, Beer}
- Rules originating from the same itemset have identical support but can have different confidence
- Thus, we may decouple the support and confidence requirements

## **Mining Association Rules**

- Two-step approach:
	- 1. Frequent Itemset Generation
		- Generate all itemsets whose support  $\geq$  minsup
	- 2. Rule Generation
		- Generate high confidence rules from each frequent itemset, where each rule is a binary partitioning of a frequent itemset
- Frequent itemset generation is still computationally expensive

### **Rule Generation**

- Given a frequent itemset L, find all non-empty subsets  $f \subset L$  such that  $f \to L - f$  satisfies the minimum confidence requirement
	- $-$  If  $\{A,B,C,D\}$  is a frequent itemset, candidate rules:

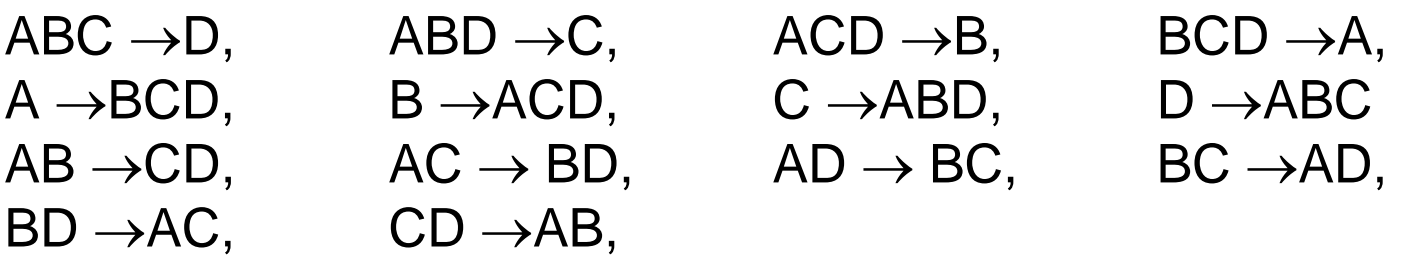

If  $|L| = k$ , then there are  $2^k - 2$  candidate association rules (ignoring  $L \to \emptyset$  and  $\emptyset \to L$ )

### **Rule Generation**

- How to efficiently generate rules from frequent itemsets?
	- In general, confidence does not have an antimonotone property  $c(ABC \rightarrow D)$  can be larger or smaller than  $c(AB \rightarrow D)$
	- But confidence of rules generated from the same itemset has an anti-monotone property

$$
-
$$
 e.g.,  $L = \{A, B, C, D\}$ :

 $c(ABC \rightarrow D) \geq c(AB \rightarrow CD) \geq c(A \rightarrow BCD)$ 

• Confidence is anti-monotone w.r.t. number of items on the RHS of the rule

### **Rule Generation for Apriori Algorithm**

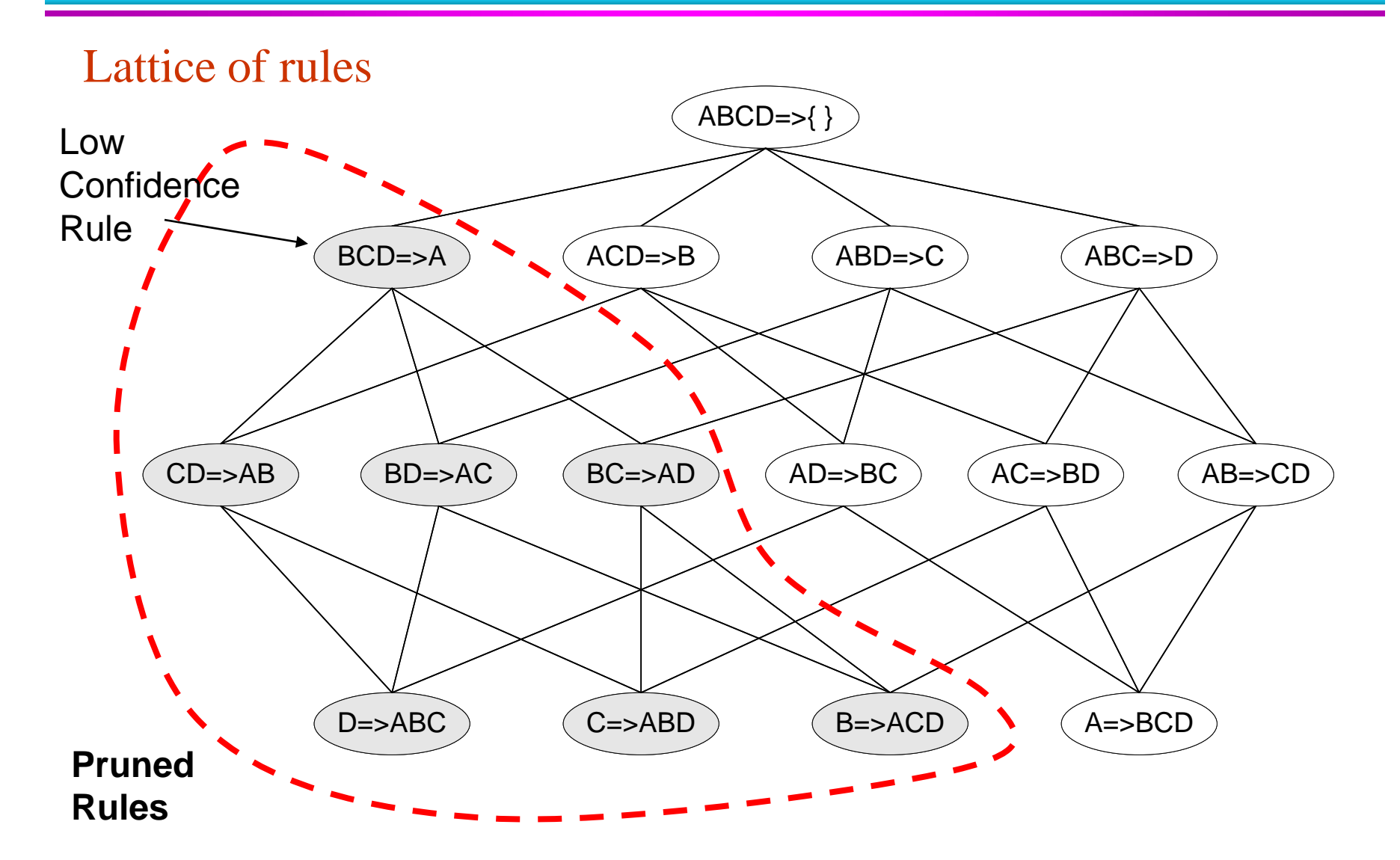

## **Rule Generation for Apriori Algorithm**

- Candidate rule is generated by merging two rules that share the same prefix in the rule consequent
- $\bullet$  join(CD=>AB,BD=>AC) would produce the candidate rule  $D \Rightarrow ABC$
- Prune rule D=>ABC if its subset AD=>BC does not have  $\begin{array}{ll}\n\text{(CD=>AB, BD=>AC)} \\
\text{would produce the candidate} \\
\text{rule D} => ABC\n\end{array}$ <br>
Prune rule D=>ABC if its<br>
subset AD=>BC does not have<br>
high confidence

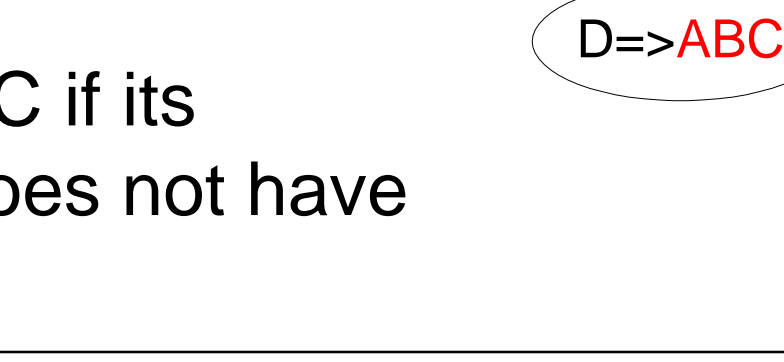

### **Effect of Support Distribution**

 Many real data sets have skewed support distribution

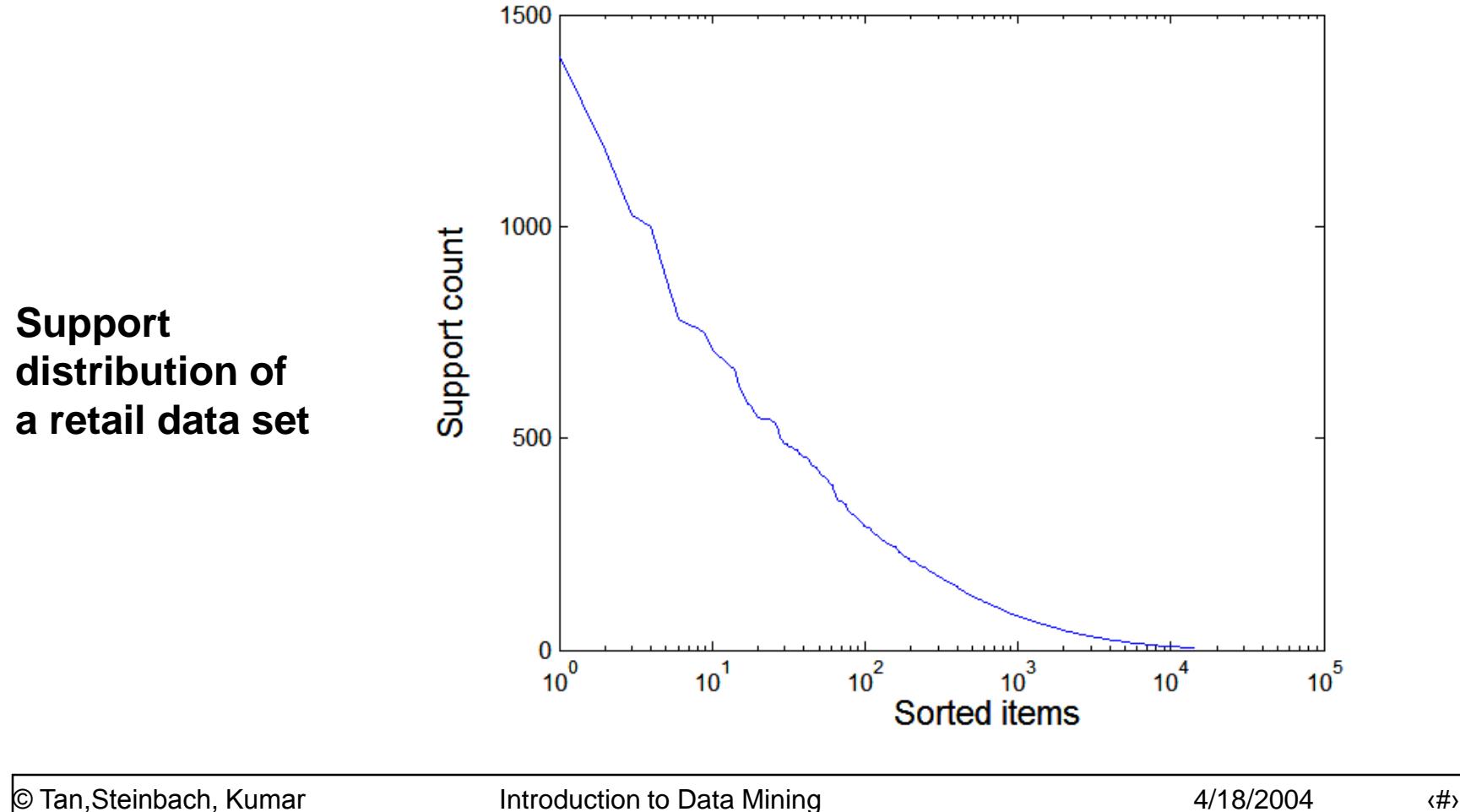

## **Effect of Support Distribution**

- How to set the appropriate *minsup* threshold?
	- If *minsup* is set too high, we could miss itemsets involving interesting rare items (e.g., expensive products)
	- If *minsup* is set too low, it is computationally expensive and the number of itemsets is very large
- Using a single minimum support threshold may not be effective

# **Multiple Minimum Support**

• How to apply multiple minimum supports?

- MS(i): minimum support for item i
- $-$  e.g.: MS(Milk)=5%, MS(Coke) = 3%, MS(Broccoli)=0.1%, MS(Salmon)=0.5%
- MS({Milk, Broccoli}) = min (MS(Milk), MS(Broccoli))  $= 0.1\%$
- Challenge: Support is no longer anti-monotone  $\triangle$  Suppose: Support(Milk, Coke) = 1.5% and Support(Milk, Coke, Broccoli) = 0.5%

{Milk,Coke} is infrequent but {Milk,Coke,Broccoli} is frequent

## **Multiple Minimum Support**

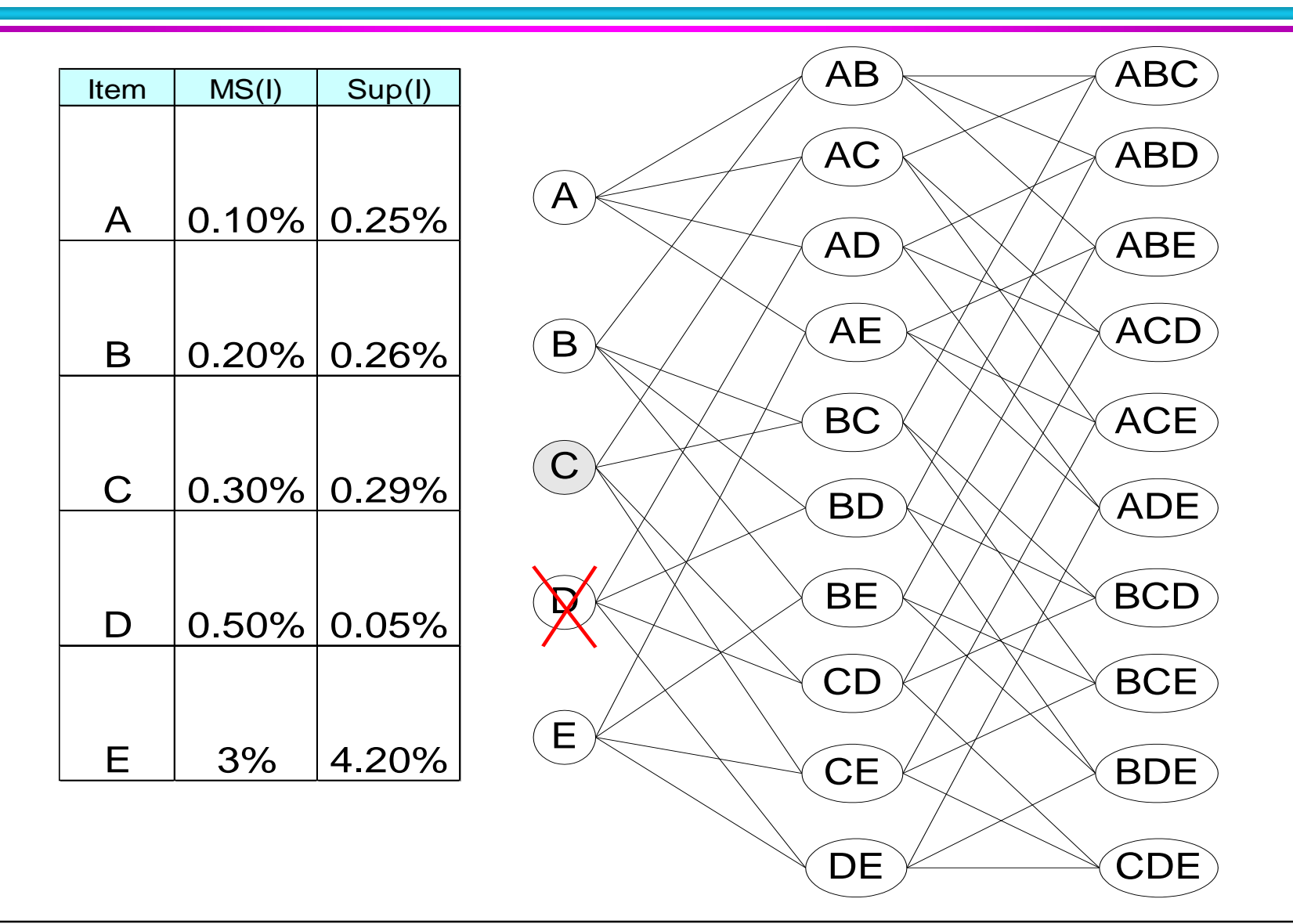

## **Multiple Minimum Support**

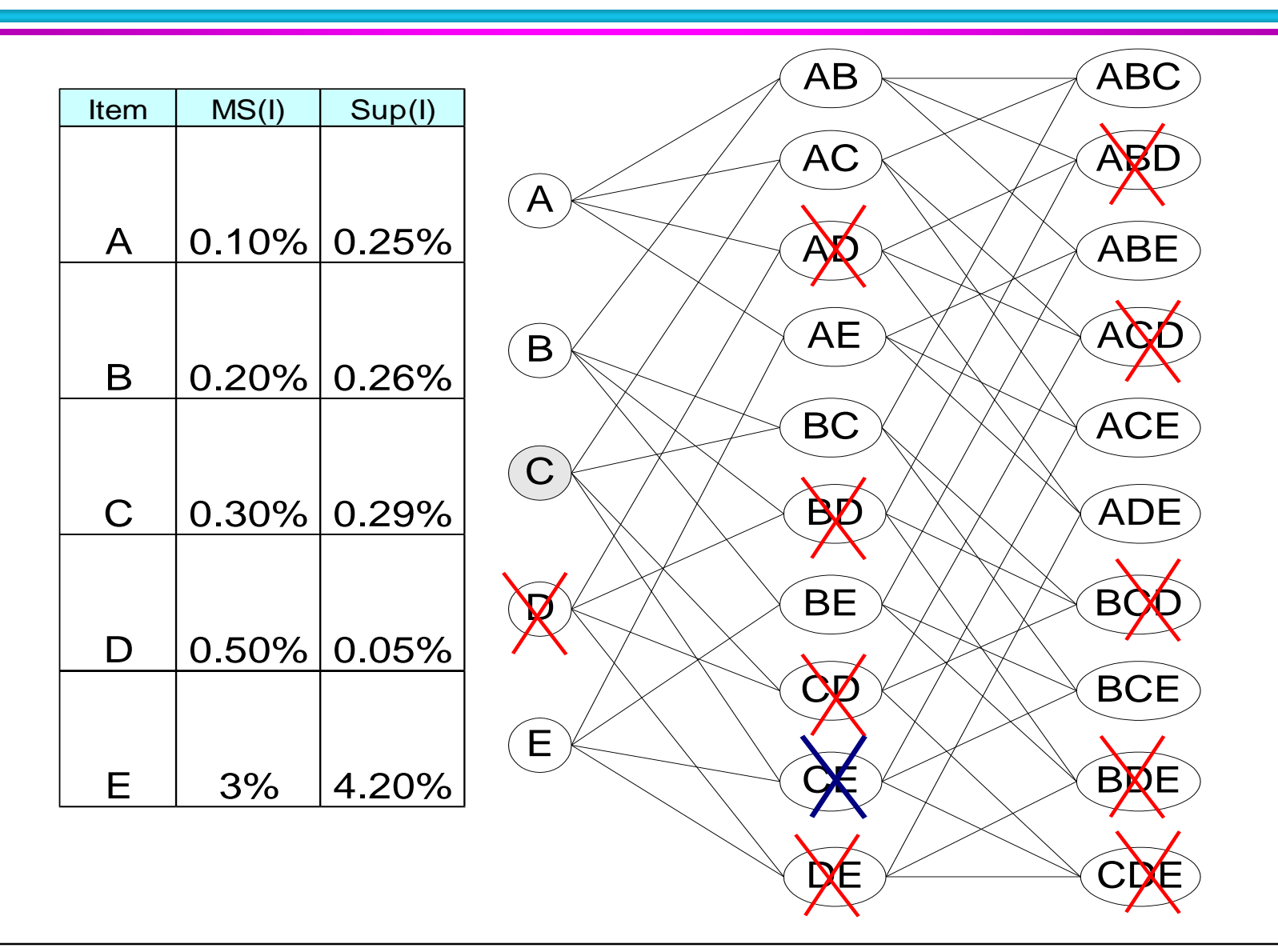

# **Multiple Minimum Support (Liu 1999)**

- Order the items according to their minimum support (in ascending order)
	- $-$  e.g.: MS(Milk)=5%, MS(Coke) = 3%, MS(Broccoli)=0.1%, MS(Salmon)=0.5%
	- Ordering: Broccoli, Salmon, Coke, Milk
- Need to modify Apriori such that:
	- $-$  L<sub>1</sub> : set of frequent items
	- $-$  F<sub>1</sub> : set of items whose support is  $\geq MS(1)$ where MS(1) is min<sub>i</sub>( MS(i) )
	- $C_2$ : candidate itemsets of size 2 is generated from  $F_1$ instead of  $L_1$

# **Multiple Minimum Support (Liu 1999)**

### • Modifications to Apriori:

- In traditional Apriori,
	- ◆ A candidate (k+1)-itemset is generated by merging two frequent itemsets of size k
	- The candidate is pruned if it contains any infrequent subsets of size k
- Pruning step has to be modified:
	- $\rightarrow$  Prune only if subset contains the first item
	- e.g.: Candidate={Broccoli, Coke, Milk} (ordered according to minimum support)
	- ◆ {Broccoli, Coke} and {Broccoli, Milk} are frequent but {Coke, Milk} is infrequent
		- Candidate is not pruned because {Coke,Milk} does not contain the first item, i.e., Broccoli.

### **Pattern Evaluation**

- Association rule algorithms tend to produce too many rules
	- many of them are uninteresting or redundant
	- Redundant if  $\{A,B,C\} \rightarrow \{D\}$  and  $\{A,B\} \rightarrow \{D\}$ have same support & confidence
- **Interestingness measures can be used to** prune/rank the derived patterns
- In the original formulation of association rules, support & confidence are the only measures used

## **Application of Interestingness Measure**

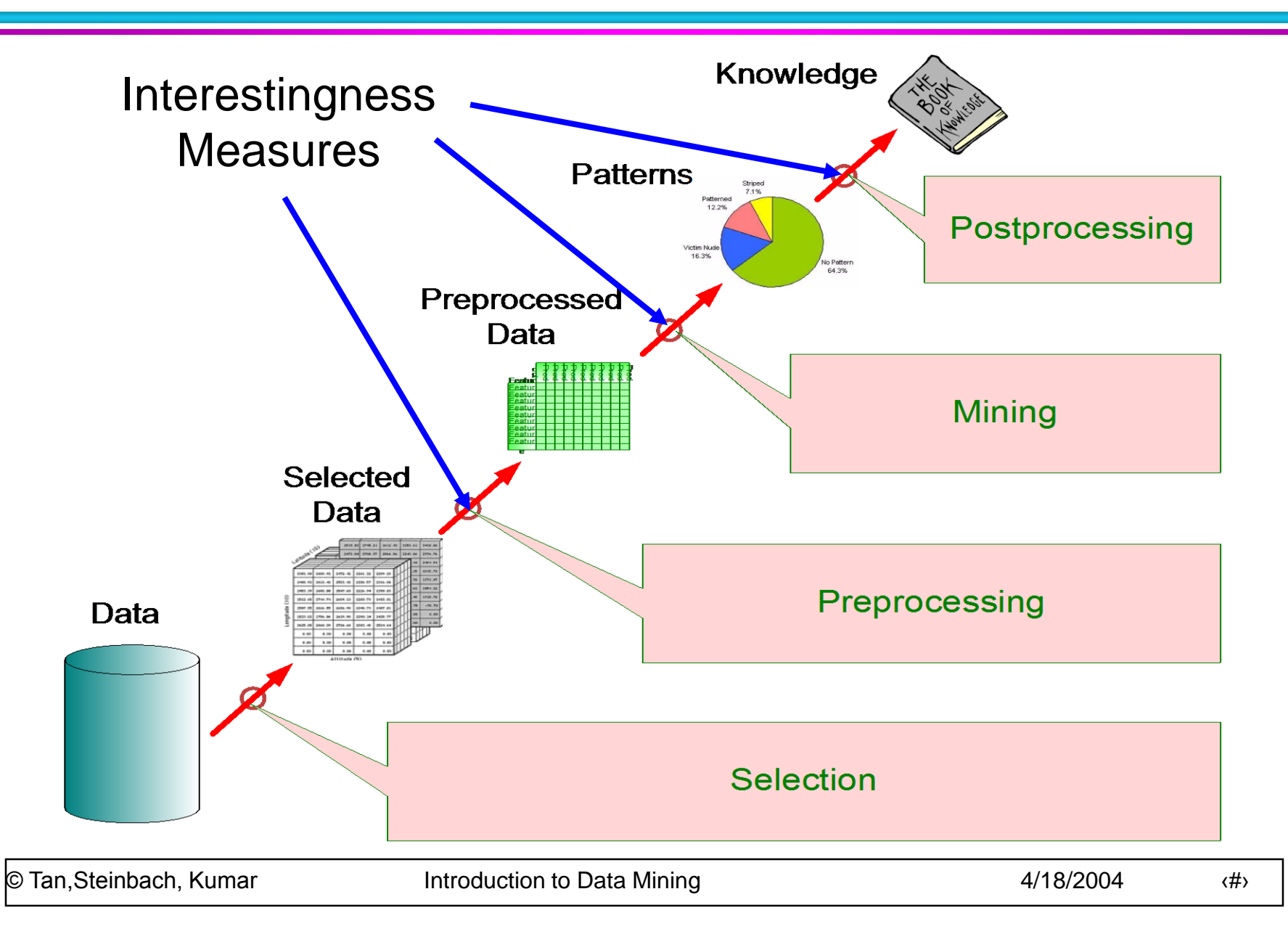

## **Computing Interestingness Measure**

**•** Given a rule  $X \rightarrow Y$ , information needed to compute rule interestingness can be obtained from a contingency table

#### Y Y Contingency table for  $X \rightarrow Y$

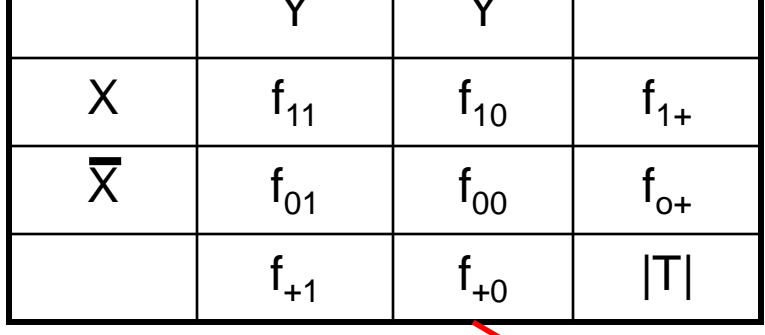

 $f_{11}$ : support of X and Y  $f_{10}$ : support of X and  $\overline{Y}$  $f_{01}$ : support of X and Y  $f_{00}$ : support of X and Y

Used to define various measures

◆ support, confidence, lift, Gini, J-measure, etc.

### **Drawback of Confidence**

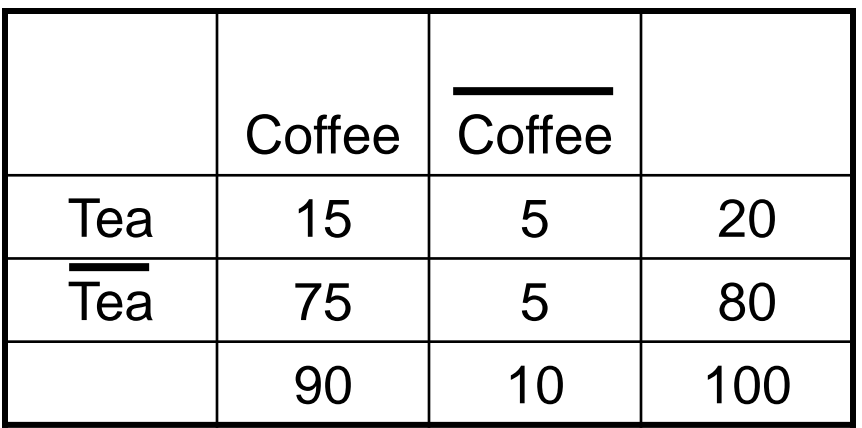

### Association Rule: Tea  $\rightarrow$  Coffee

```
Confidence= P(Coffee|Tea) = 0.75
```
but  $P(Coffee) = 0.9$ 

 $\Rightarrow$  Although confidence is high, rule is misleading  $\Rightarrow$  P(Coffee|Tea) = 0.9375
# **Statistical Independence**

#### • Population of 1000 students

- 600 students know how to swim (S)
- 700 students know how to bike (B)
- 420 students know how to swim and bike (S,B)
- $P(S \triangle B) = 420/1000 = 0.42$
- $P(S) \times P(B) = 0.6 \times 0.7 = 0.42$
- $P(S \wedge B) = P(S) \times P(B) \implies$  Statistical independence
- $-$  P(S $\wedge$ B) > P(S)  $\times$  P(B) => Positively correlated
- $-$  P(S $\wedge$ B) < P(S)  $\times$  P(B) => Negatively correlated

#### **Statistical-based Measures**

 Measures that take into account statistical dependence

$$
Lift = \frac{P(Y | X)}{P(Y)}
$$
  
Interest = 
$$
\frac{P(X, Y)}{P(X)P(Y)}
$$
  
PS = P(X, Y) - P(X)P(Y)  

$$
\phi - coefficient = \frac{P(X, Y) - P(X)P(Y)}{\sqrt{P(X)[1 - P(X)]P(Y)[1 - P(Y)]}}
$$

### **Example: Lift/Interest**

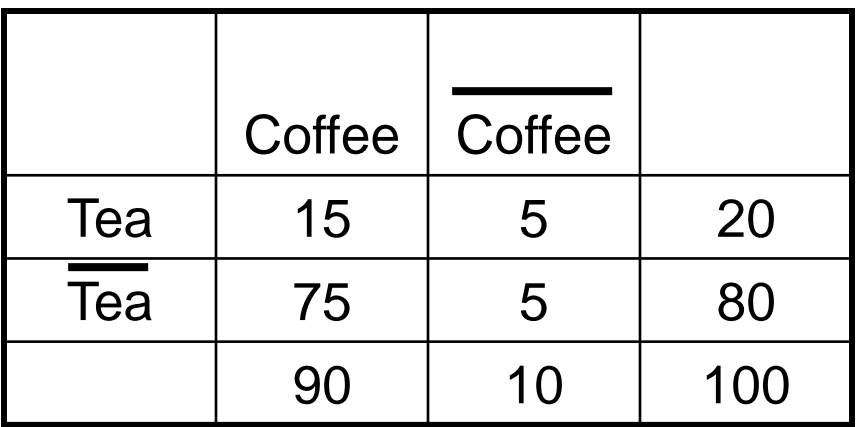

#### Association Rule: Tea  $\rightarrow$  Coffee

Confidence=  $P(Coffee|Tea) = 0.75$ 

but  $P(Coffee) = 0.9$ 

 $\Rightarrow$  Lift = 0.75/0.9= 0.8333 (< 1, therefore is negatively associated)

#### **Drawback of Lift & Interest**

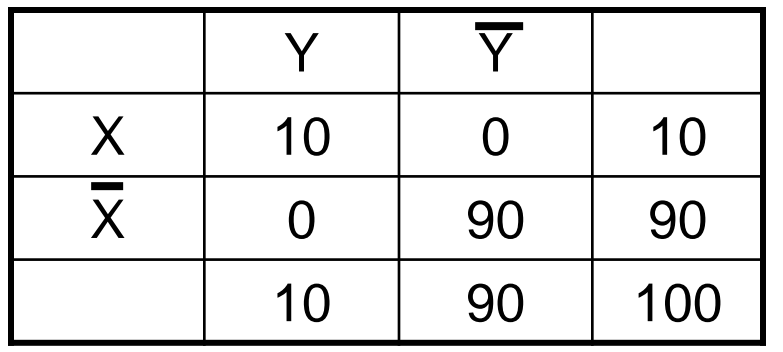

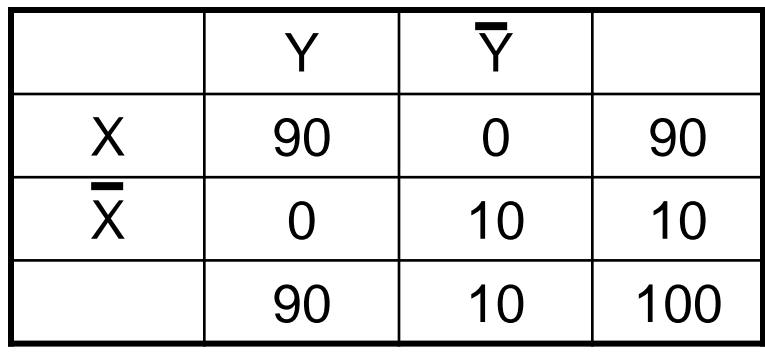

$$
Lift = \frac{0.1}{(0.1)(0.1)} = 10
$$

$$
Lift = \frac{0.1}{(0.1)(0.1)} = 10
$$
 
$$
Lift = \frac{0.9}{(0.9)(0.9)} = 1.11
$$

#### **Statistical independence: If**  $P(X,Y)=P(X)P(Y) \implies$  **Lift = 1**

**There are lots of measures proposed in the literature**

**Some measures are good for certain applications, but not for others**

**What criteria should we use to determine whether a measure is good or bad?**

**What about Aprioristyle support based pruning? How does it affect these measures?**

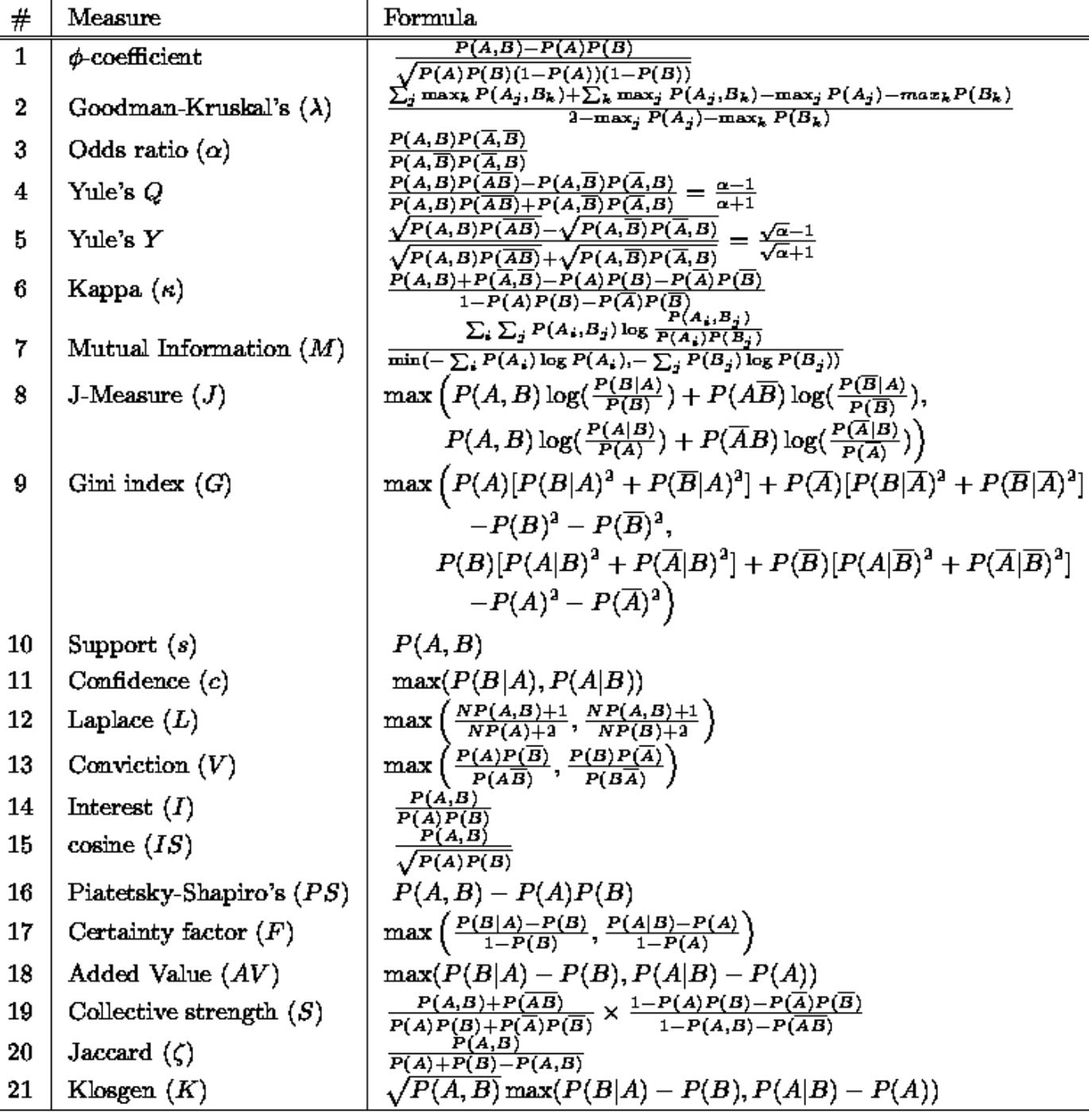

#### **Properties of A Good Measure**

#### ● Piatetsky-Shapiro:

- 3 properties a good measure M must satisfy:
	- $-M(A,B) = 0$  if A and B are statistically independent
	- $-$  M(A,B) increase monotonically with  $P(A,B)$  when  $P(A)$ and P(B) remain unchanged
	- $-$  M(A,B) decreases monotonically with  $P(A)$  [or  $P(B)$ ] when P(A,B) and P(B) [or P(A)] remain unchanged

# **Comparing Different Measures**

#### 10 examples of contingency tables:

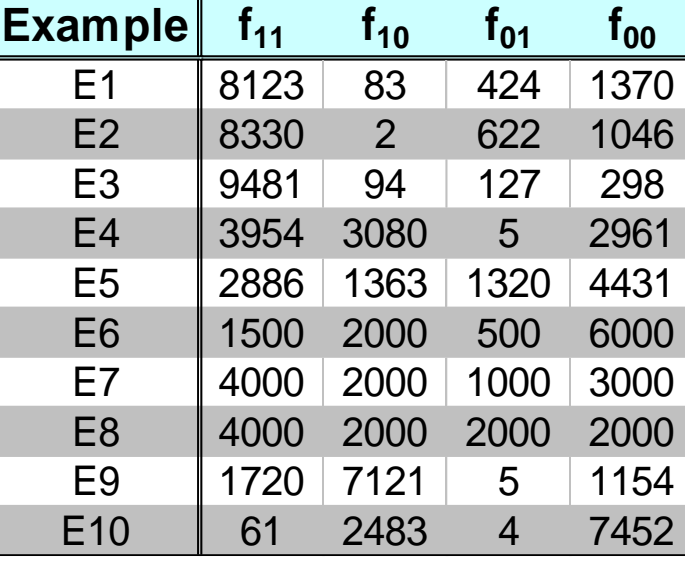

Rankings of contingency tables using various measures:

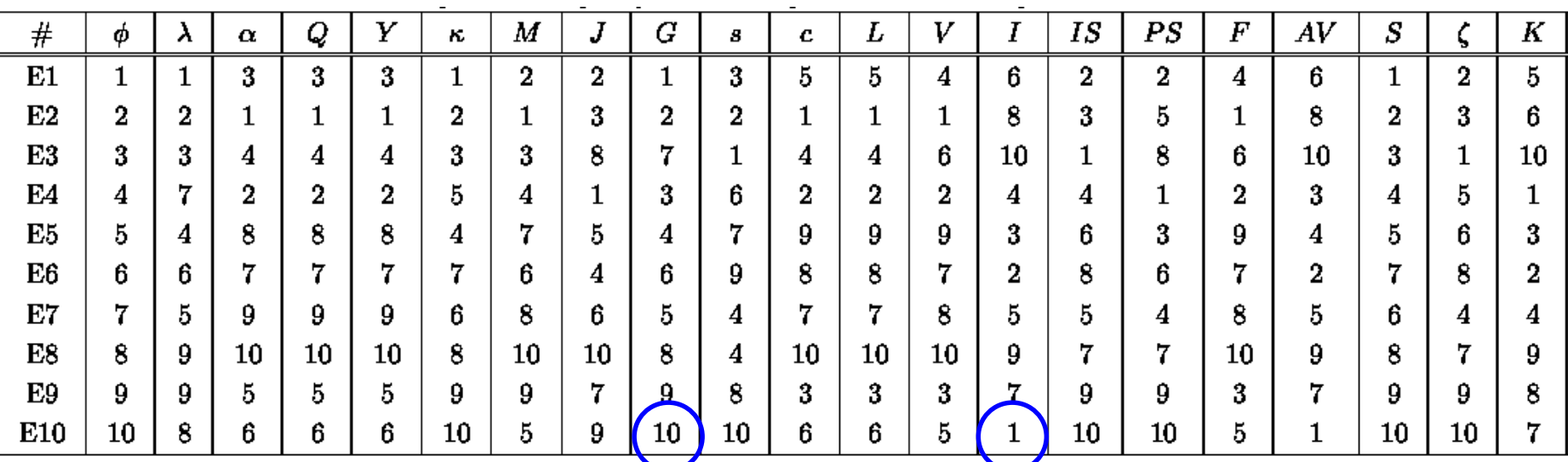

© Tan,Steinbach, Kumar Introduction to Data Mining 4/18/2004 ‹#›

#### **Property under Variable Permutation**

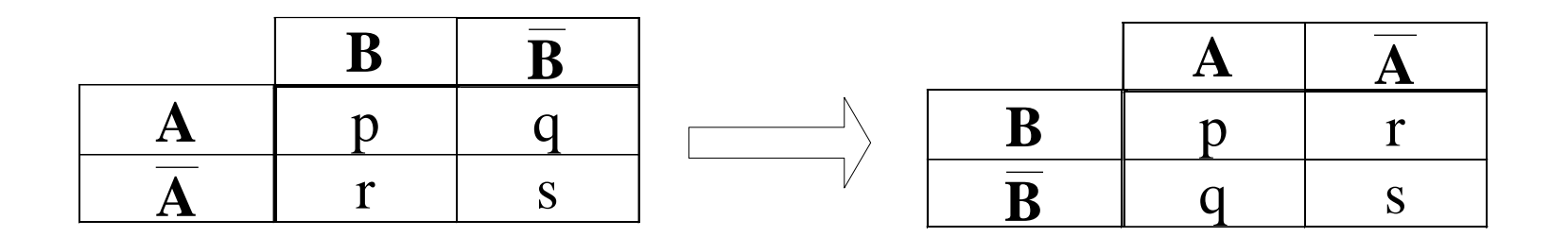

Does  $M(A,B) = M(B,A)$ ?

Symmetric measures:

◆ support, lift, collective strength, cosine, Jaccard, etc Asymmetric measures:

◆ confidence, conviction, Laplace, J-measure, etc

# **Property under Row/Column Scaling**

#### Grade-Gender Example (Mosteller, 1968):

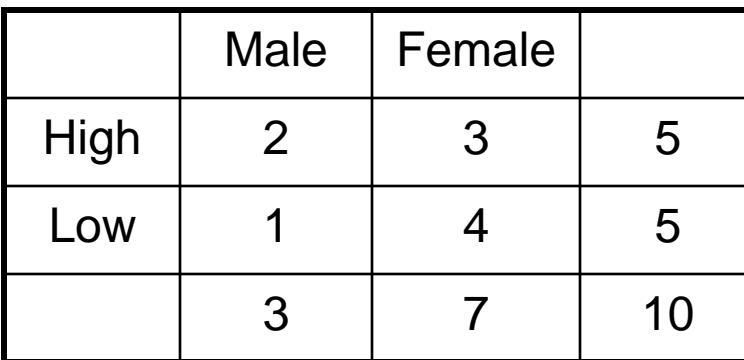

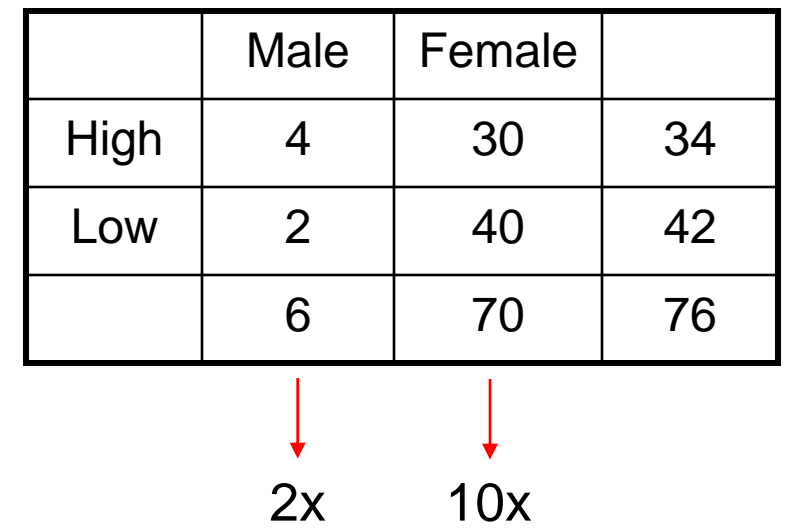

#### Mosteller:

Underlying association should be independent of the relative number of male and female students in the samples

### **Property under Inversion Operation**

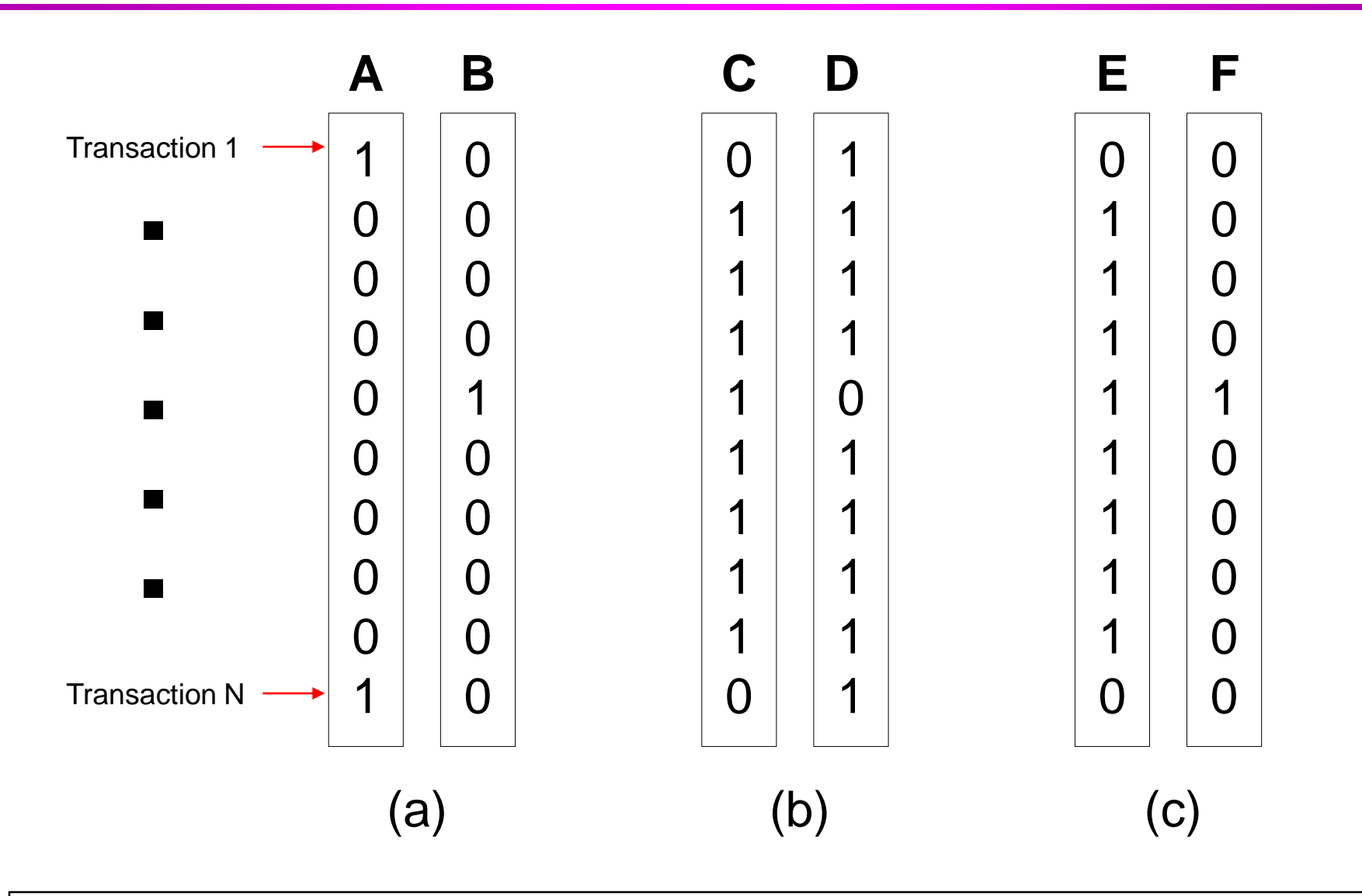

### **Example: -Coefficient**

 $\bullet$   $\phi$ -coefficient is analogous to correlation coefficient for continuous variables

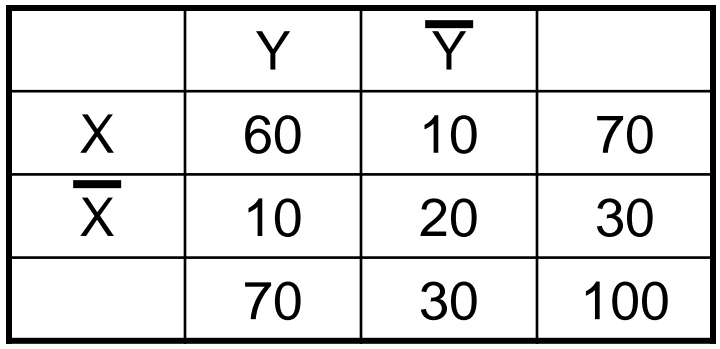

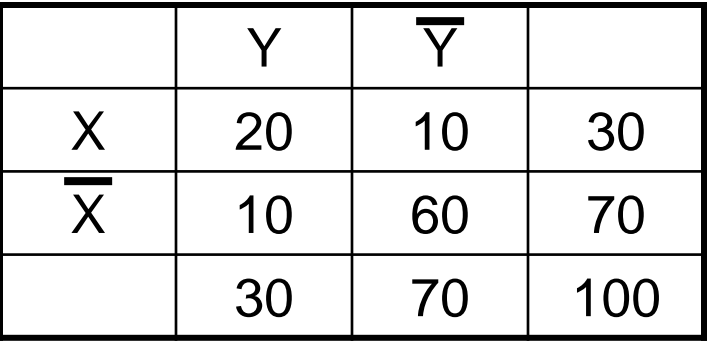

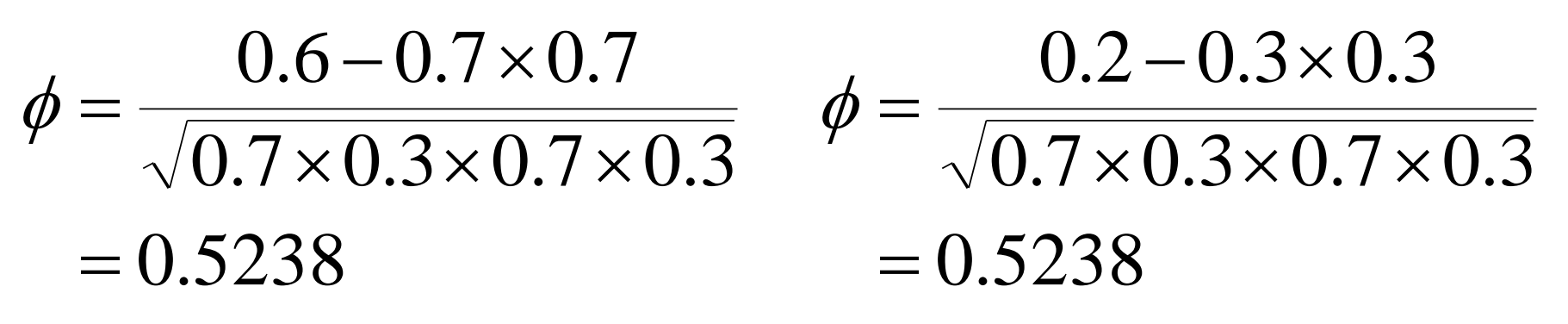

#### **Coefficient is the same for both tables**

© Tan,Steinbach, Kumar Introduction to Data Mining 4/18/2004 ‹#›

### **Property under Null Addition**

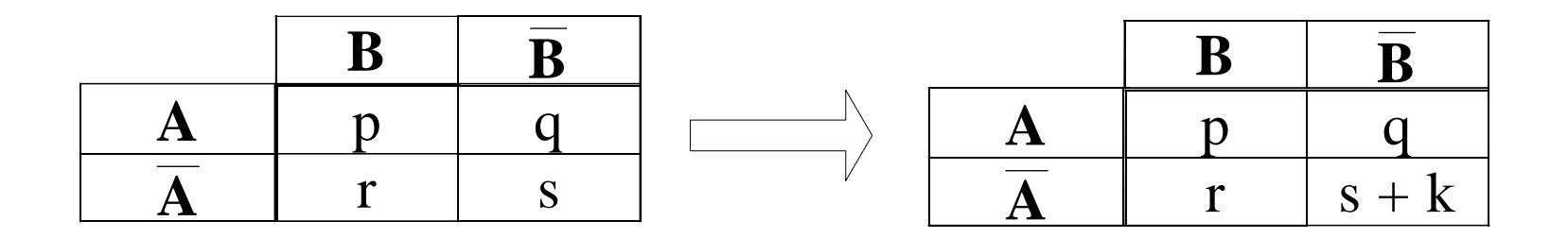

Invariant measures:

◆ support, cosine, Jaccard, etc

Non-invariant measures:

◆ correlation, Gini, mutual information, odds ratio, etc

#### **Different Measures have Different Properties**

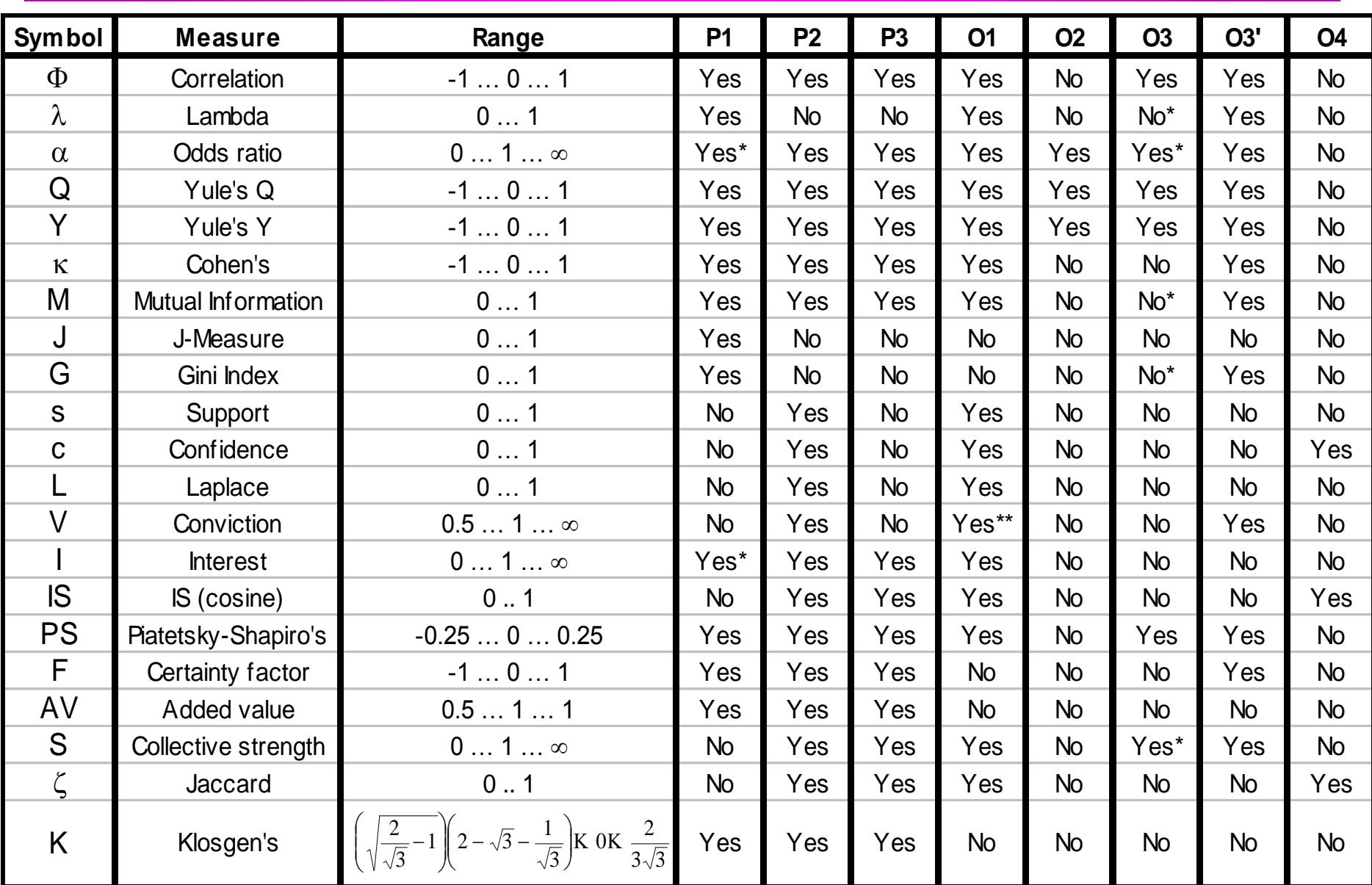

### **Support-based Pruning**

- Most of the association rule mining algorithms use support measure to prune rules and itemsets
- Study effect of support pruning on correlation of itemsets
	- Generate 10000 random contingency tables
	- Compute support and pairwise correlation for each table
	- Apply support-based pruning and examine the tables that are removed

**All Itempairs**

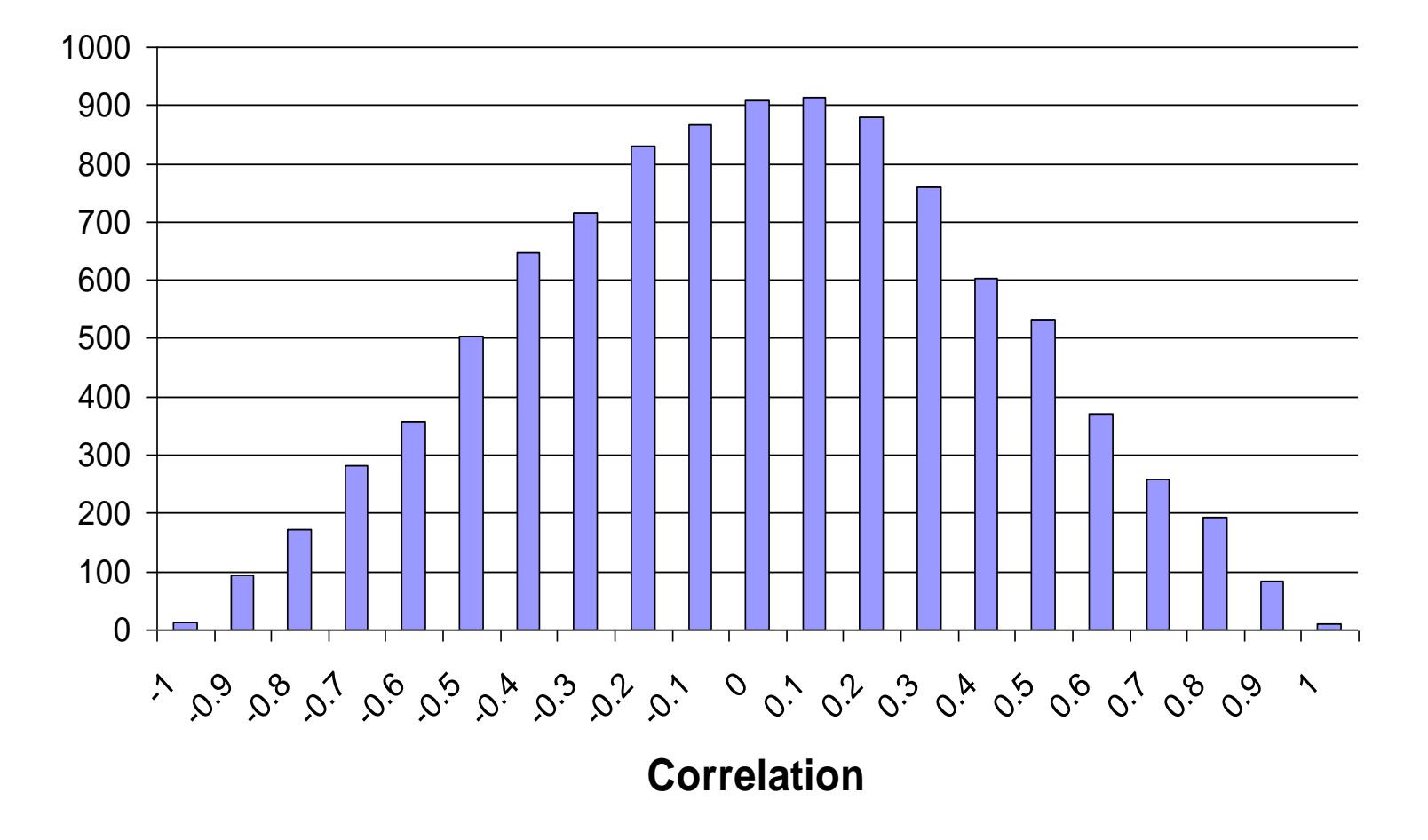

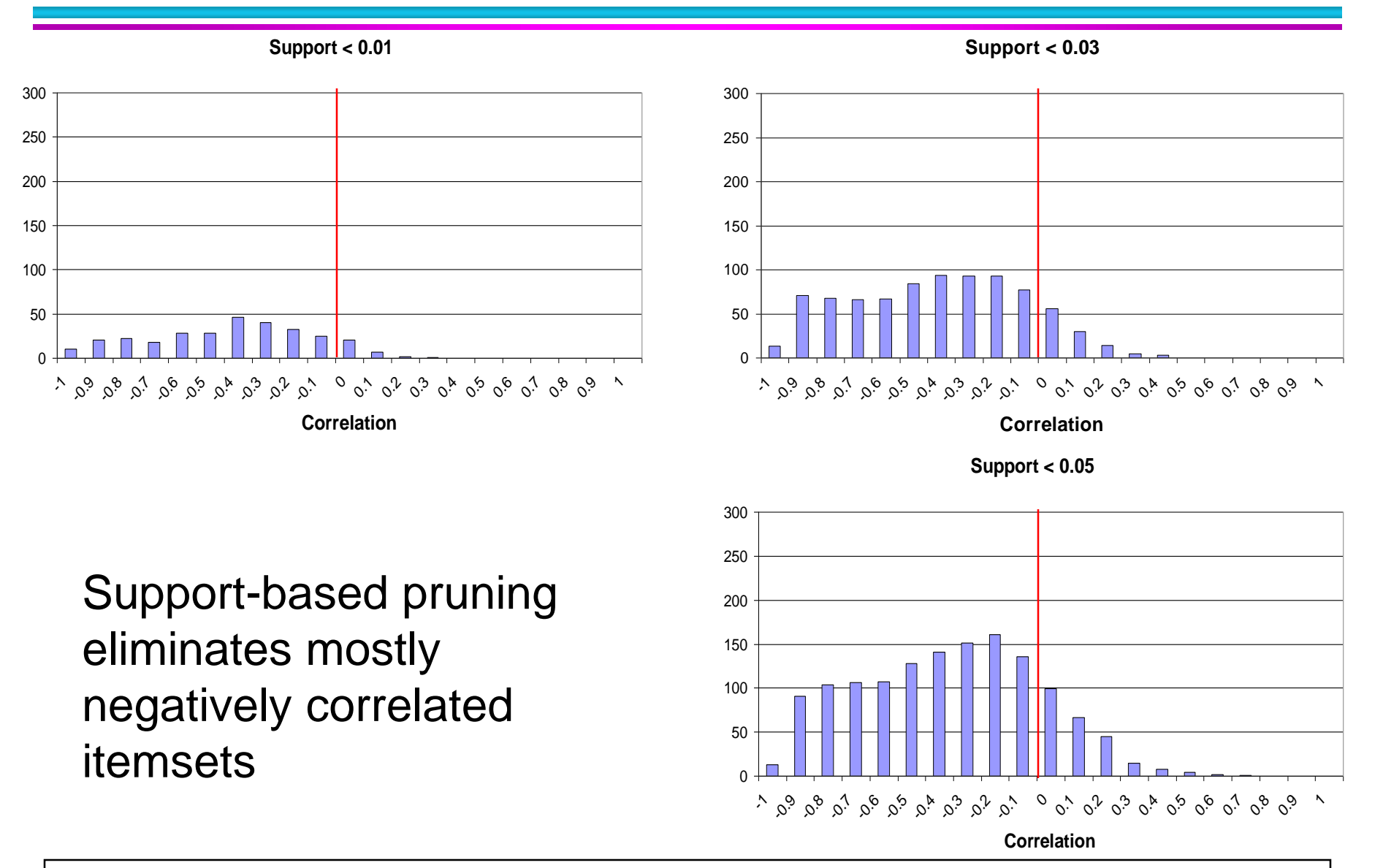

© Tan,Steinbach, Kumar **Introduction to Data Mining** 6 and 4/18/2004 **·**  $\leftarrow$  4/18/2004

• Investigate how support-based pruning affects other measures

#### ● Steps:

- Generate 10000 contingency tables
- Rank each table according to the different measures
- Compute the pair-wise correlation between the measures

#### ◆ Without Support Pruning (All Pairs)

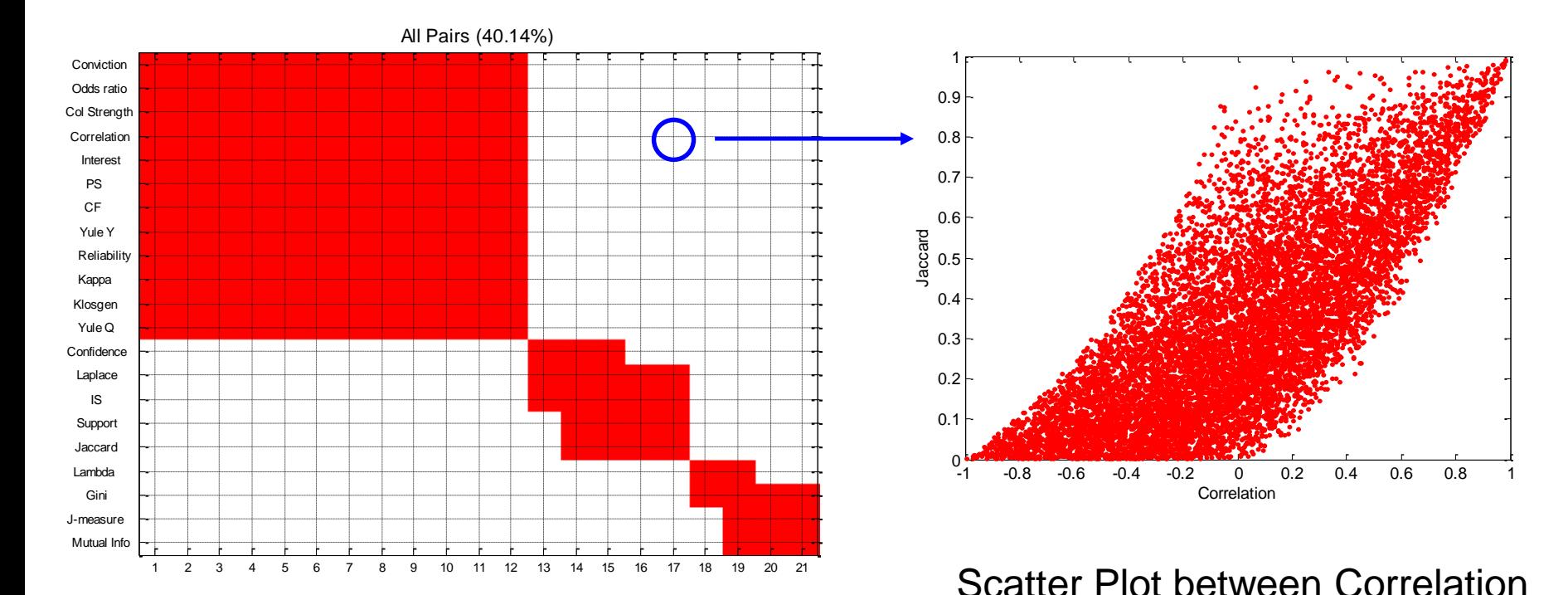

◆ Red cells indicate correlation between the pair of measures  $> 0.85$ 

 $\triangle$  40.14% pairs have correlation  $> 0.85$ 

& Jaccard Measure

 $\cdot$  0.5%  $\leq$  support  $\leq$  50%

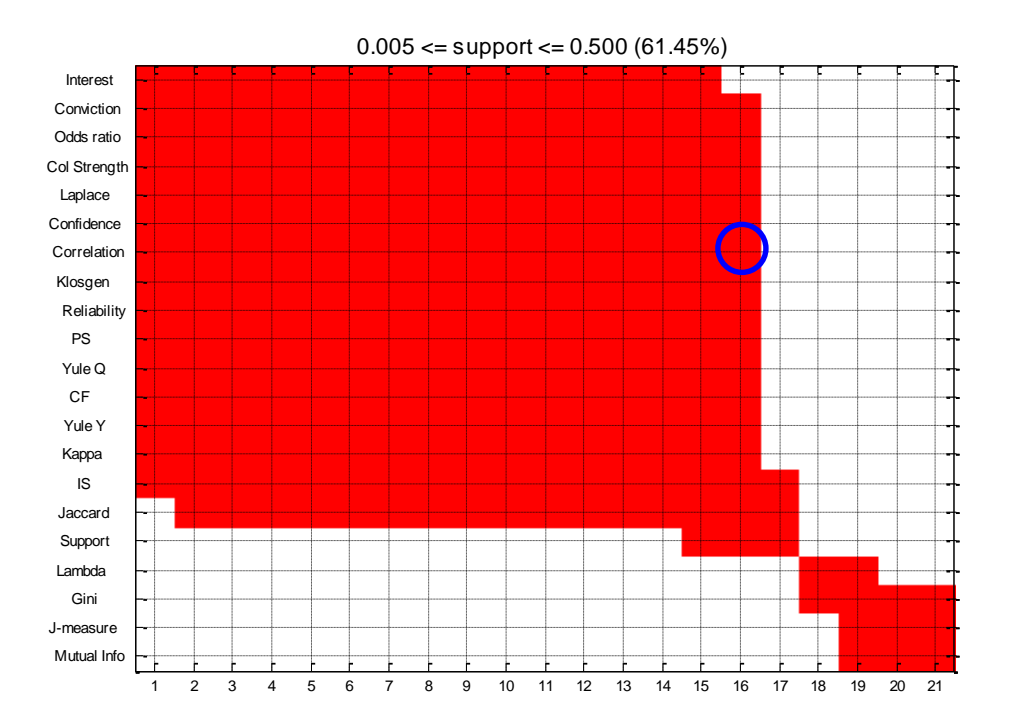

 $\triangle$  61.45% pairs have correlation > 0.85

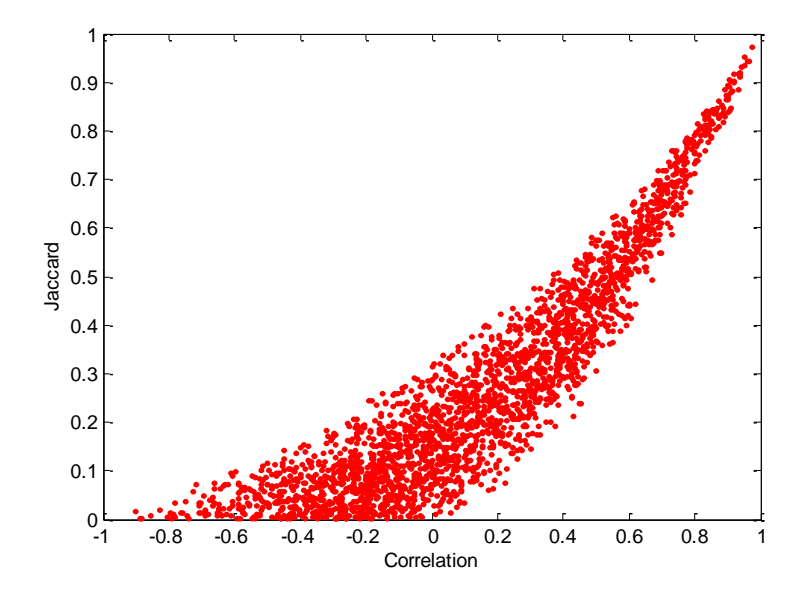

Scatter Plot between Correlation & Jaccard Measure:

 $\cdot$  0.5%  $\leq$  support  $\leq$  30%

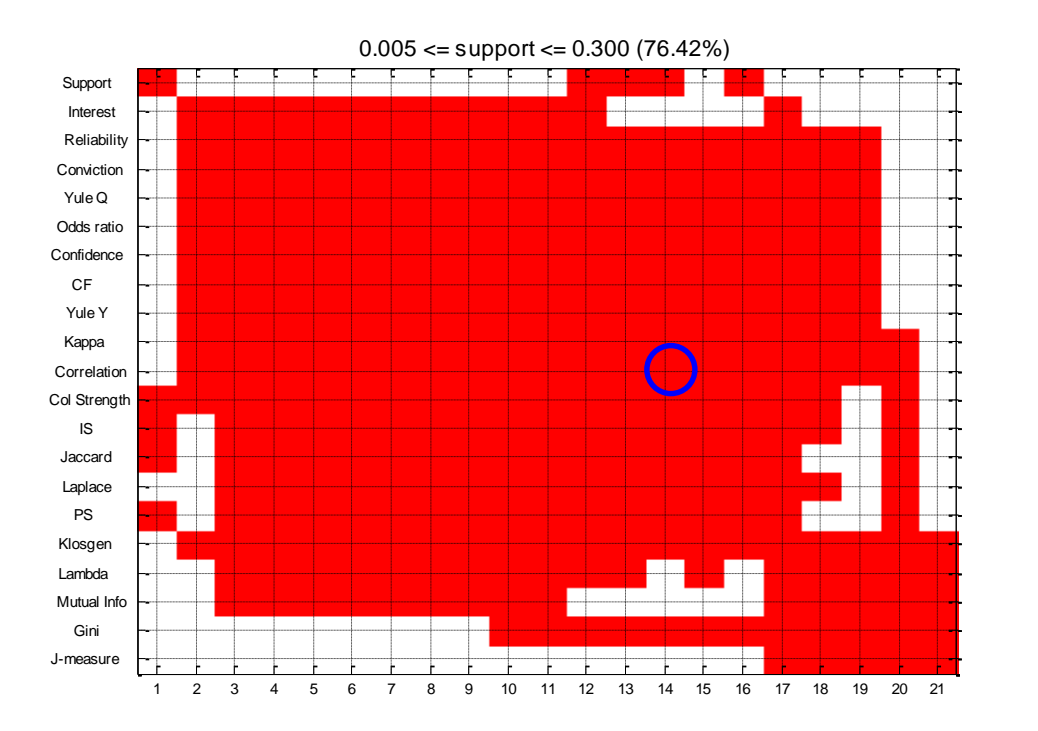

 $\triangle$  76.42% pairs have correlation > 0.85

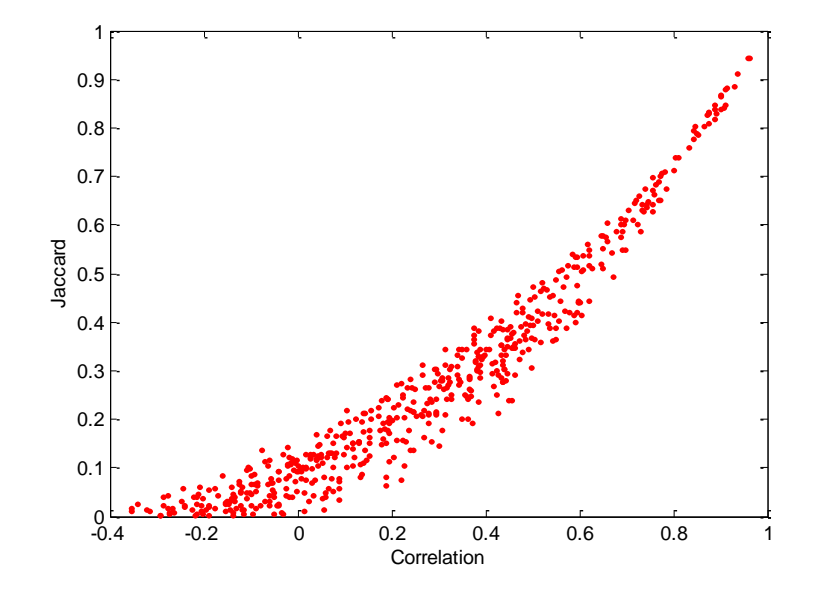

#### Scatter Plot between Correlation & Jaccard Measure

# **Subjective Interestingness Measure**

#### • Objective measure:

- Rank patterns based on statistics computed from data
- e.g., 21 measures of association (support, confidence, Laplace, Gini, mutual information, Jaccard, etc).
- Subjective measure:
	- Rank patterns according to user's interpretation
		- A pattern is subjectively interesting if it contradicts the expectation of a user (Silberschatz & Tuzhilin)
		- A pattern is subjectively interesting if it is actionable (Silberschatz & Tuzhilin)

# **Interestingness via Unexpectedness**

• Need to model expectation of users (domain knowledge)

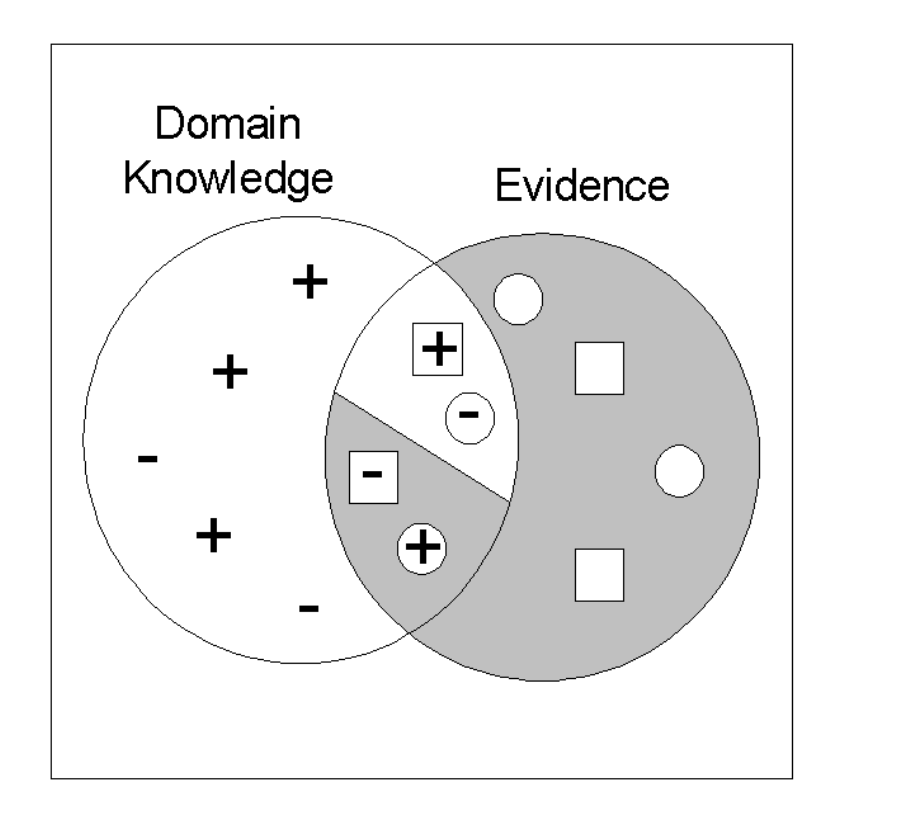

- Pattern expected to be frequent
- Pattern expected to be infrequent
- Pattern found to be frequent
- Pattern found to be infrequent
- + **Expected Patterns** 
	- Unexpected Patterns

 Need to combine expectation of users with evidence from data (i.e., extracted patterns)

-

### **Interestingness via Unexpectedness**

- Web Data (Cooley et al 2001)
	- Domain knowledge in the form of site structure
	- Given an itemset  $F = \{X_1, X_2, ..., X_k\}$   $(X_i : \text{Web pages})$ 
		- ◆ L: number of links connecting the pages
		- $\blacklozenge$  lfactor = L / (k  $\times$  k-1)
		- $\bullet$  cfactor = 1 (if graph is connected), 0 (disconnected graph)
	- $-$  Structure evidence  $=$  cfactor  $\times$  Ifactor

$$
- \text{ Usage evidence} = \frac{P(X_1 \mid X_2 \mid ... \mid X_k)}{P(X_1 \cup X_2 \cup ... \cup X_k)}
$$

– Use Dempster-Shafer theory to combine domain knowledge and evidence from data